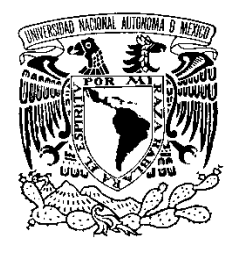

# **UNIVERSIDAD NACIONAL AUTÓNOMA DE MÉXICO FACULTAD DE QUÍMICA**

## **TÉCNICAS ESTADÍSTICAS EN RAMO FARMACÉUTICO**

**Trabajo escrito vía cursos de educación continua** 

# **QUE PARA OBTENER EL TÍTULO DE**

## **QUÍMICO FARMACÉUTICO BIÓLOGO**

## **PRESENTA**

**HUGO PEDRO MARTÍNEZ PINEDA** 

 **MÉXICO, D.F. 2008** 

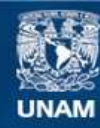

Universidad Nacional Autónoma de México

**UNAM – Dirección General de Bibliotecas Tesis Digitales Restricciones de uso**

#### **DERECHOS RESERVADOS © PROHIBIDA SU REPRODUCCIÓN TOTAL O PARCIAL**

Todo el material contenido en esta tesis esta protegido por la Ley Federal del Derecho de Autor (LFDA) de los Estados Unidos Mexicanos (México).

**Biblioteca Central** 

Dirección General de Bibliotecas de la UNAM

El uso de imágenes, fragmentos de videos, y demás material que sea objeto de protección de los derechos de autor, será exclusivamente para fines educativos e informativos y deberá citar la fuente donde la obtuvo mencionando el autor o autores. Cualquier uso distinto como el lucro, reproducción, edición o modificación, será perseguido y sancionado por el respectivo titular de los Derechos de Autor.

## a mi **Familia**  y mis **Amigos**

**...** 

**I**nalcanzable y lejano parecía este día. **L**as palabras que me desafiaban demostrarán **E**l valor que hoy me motiva.

**"ser lo que digo que soy"** 

## **Índice**

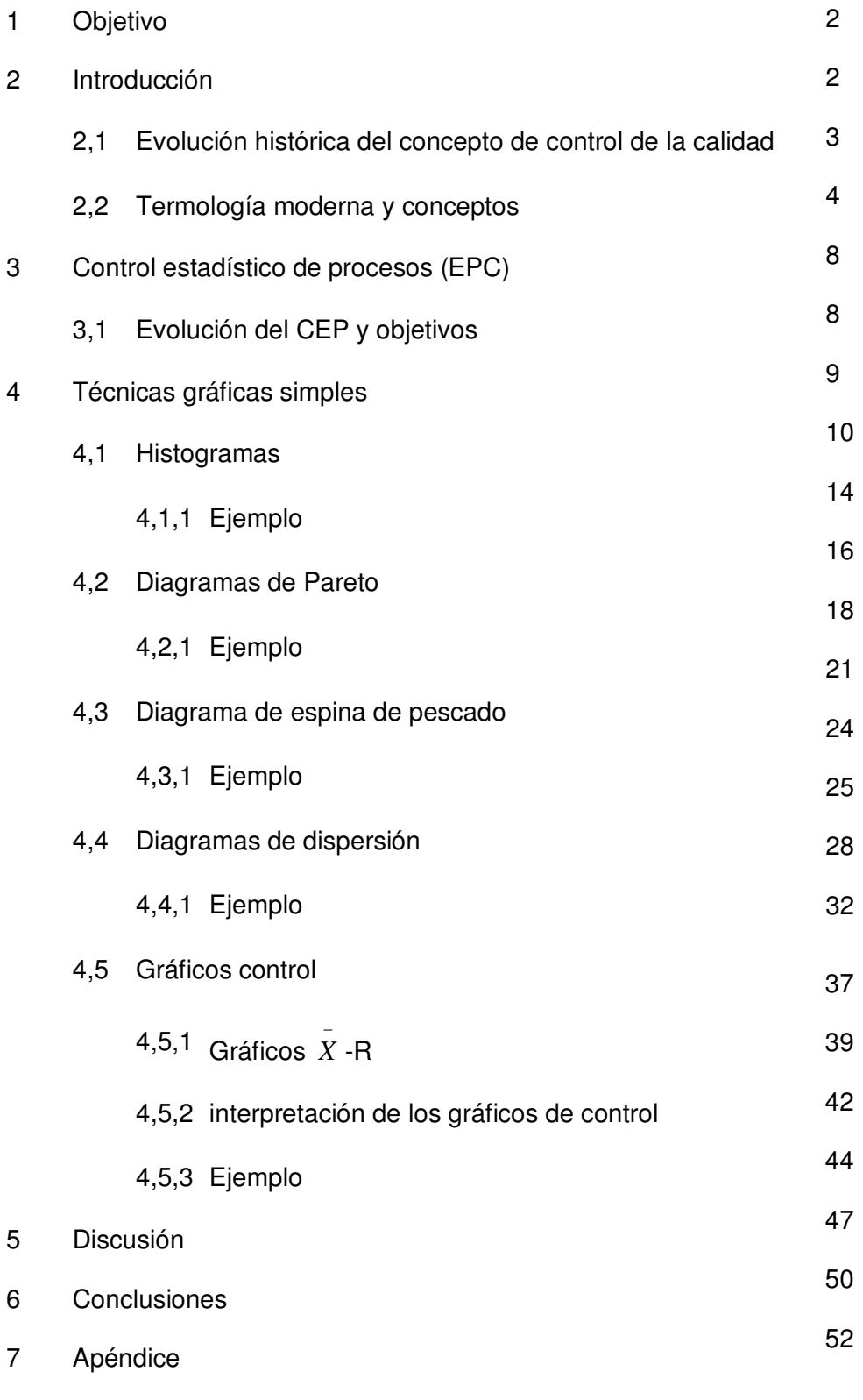

Referencias bibliográficas

#### **1. Objetivo**

El objetivo del siguiente trabajo es analizar cinco herramientas estadísticas de la calidad empleadas actualmente en la industria farmacéutica así como describir los pasos que se requieren para su aplicación, con el propósito de crear un panorama claro del empleo de estas herramientas mediante ejemplos sencillos y las ventajas que genera un buen manejo de las mismas para efectos de la calidad del producto fabricado o servicio prestado por la organización.

#### **2. Introducción**

Todo proceso productivo es un sistema formado por personas, equipos y procedimientos de trabajo. El proceso genera una salida (output), que es el producto que se quiere fabricar. La calidad del producto fabricado está determinada por sus *características de* calidad, es decir, por sus propiedades físicas, químicas, mecánicas, estéticas, durabilidad, funcionamiento, etc., que en conjunto determinan el aspecto y el comportamiento del mismo. El cliente quedará satisfecho con el producto si esas características se ajustan a lo que esperaba, es decir, a sus expectativas previas. Por lo general, existen algunas características que son críticas para establecer la calidad del producto. Normalmente se realizan mediciones de estas características y se obtienen datos numéricos. Si se mide cualquier característica de calidad de un producto, se observará que los valores numéricos presentan una fluctuación o variabilidad entre las distintas unidades del producto fabricado. (Mendenhall W., 2001)

El valor de una característica de calidad es un resultado que depende de una combinación de variables y factores que condicionan el proceso productivo. La variabilidad de las mediciones es una consecuencia de la fluctuación de todos los factores y variables que afectan el proceso. Todos estos factores y muchos otros condicionan y determinan las características de calidad del producto (Prat A., 2000).

El análisis de los datos medidos permite obtener información sobre la calidad del producto, estudiar y corregir el funcionamiento del proceso y aceptar o rechazar lotes de producto. En todos estos casos es necesario tomar decisiones, las cuales dependen del análisis de los datos, en donde, los valores numéricos presentan una fluctuación aleatoria y por lo tanto para analizarlos es necesario recurrir a técnicas estadísticas que permitan visualizar y tener en cuenta la variabilidad a la hora de tomar las decisiones (Hernández P., 2007).

En el siguiente trabajo se presentan 5 herramientas estadísticas para el análisis de datos obtenidos de diferentes procesos relacionados con la industria farmacéutica. Estas cinco herramientas entran dentro del conjunto de las 7 herramientas de la calidad las cuales son:

- 1) Diagramas de Causa-Efecto
- 2) Planillas de Inspección
- 3) Gráficas de Control
- 4) Diagramas de Flujo
- 5) Histogramas
- 6) Diagramas de Pareto
- 7) Diagramas de Dispersión

#### **2.1 Evolución histórica del concepto de control de la calidad**

El campo del control de la calidad está relacionado con el diseño de productos y con técnicas para atribuir consistentemente una alta calidad en la producción. Recientemente, el control de la calidad ha sido aplicado casi exclusivamente al ambiente de la manufactura, donde las características críticas de un producto son monitoreadas o inspeccionadas para el cumplimiento de ciertos estándares de calidad, y de esta forma los productos defectuosos serán separados de los no defectuosos. Sin embargo, el alcance del control de la calidad moderna ha sido extendido más allá de este, primero, las técnicas de calidad modernas son aplicadas actualmente en todas las áreas de actividad de negocio, no solo a las actividades de manufactura, en otras palabras, si se está generando un bien o prestando un servicio, para fines de calidad se consideran estos dos conceptos como "producto" al consumidor y el uso del control de la calidad ayuda a alcanzar la confianza y consistencia que hacen que el consumidor, de los productos o de los servicios, reconozcan productos de alta calidad. Segundo, el control de la calidad es empleado actualmente en el diseño de nuevos productos. El obtener un buen diseño se considera tan importante como la propia manufactura del producto. (Torres A., 2007).

El control de la calidad tiene sus orígenes en los Estados Unidos y Gran Bretaña en los años 20's pero no alcanzó mayor relevancia hasta la Segunda Guerra Mundial. Con la guerra se alcanzaron producciones que excedían las capacidades de las empresas. Las técnicas de control de la calidad fueron necesarias para evitar una deficiencia en la calidad de los productos generados que eran ocasionados por un aumento en los requerimientos de producción. Muchos de los conceptos modernos del control de la calidad, evolucionaron durante este periodo de guerra.

Después de la guerra, muchos países implementaron el control de la calidad. Japón no fue la excepción ya que con la ayuda del estadístico americano W. Edwards Deming, implantó un programa a gran escala de entrenamiento en el uso de métodos de control estadístico de la calidad en plantas de manufactura. El éxito alcanzado de esta labor, se puede notar actualmente por la reputación que tiene Japón en la producción de bienes de bajo precio pero de alta calidad. Esto ha ocasionado que muchas industrias de todo el mundo se interesen en el campo del control estadístico de la calidad, implantando cambios con el propósito de aumentar su posición competitiva en el mercado, alcanzando o excediendo los estándares establecidos por los productos y servicios japoneses. De aquí surge el concepto del control de la calidad, cuyo objetivo es producir productos o prestar servicios de la más alta calidad, evitando productos defectuosos o reclamaciones por parte del cliente (Mendenhall W., 2001).

#### **2.2 Terminología moderna y conceptos**

La palabra **Calidad** se ha definido de muchas maneras, se puede decir que es el conjunto de características de un producto o servicio que le confieren la aptitud para satisfacer las necesidades del cliente. (Hernández P., 2007).

El concepto de **procesos** es fundamental dentro de la terminología del control de la calidad. Simplificadamente, cada paso en línea de manufactura o un negocio de prestación de un servicio, es considerado como un proceso, con sus entradas y salidas específicas.

Las **Entradas del Proceso** pueden ser elementos materiales, recursos humanos, documentos, información, etc. En forma análoga, las **Salidas del Proceso** pueden ser productos materiales, información, recursos humanos, servicios, etc. (Mendenhall W., 2001).

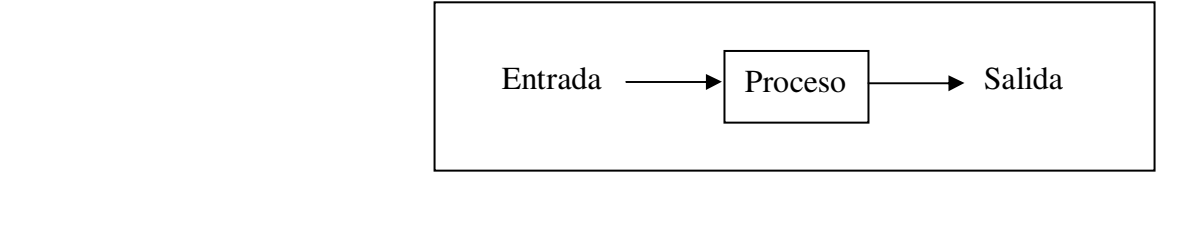

### **Figura 2.1** Procesos simple en el control de la calidad Fuente: Mendenhall W., 2001

Sin embargo, un producto o un servicio, puede ser el resultado de una serie de procesos interrelacionados

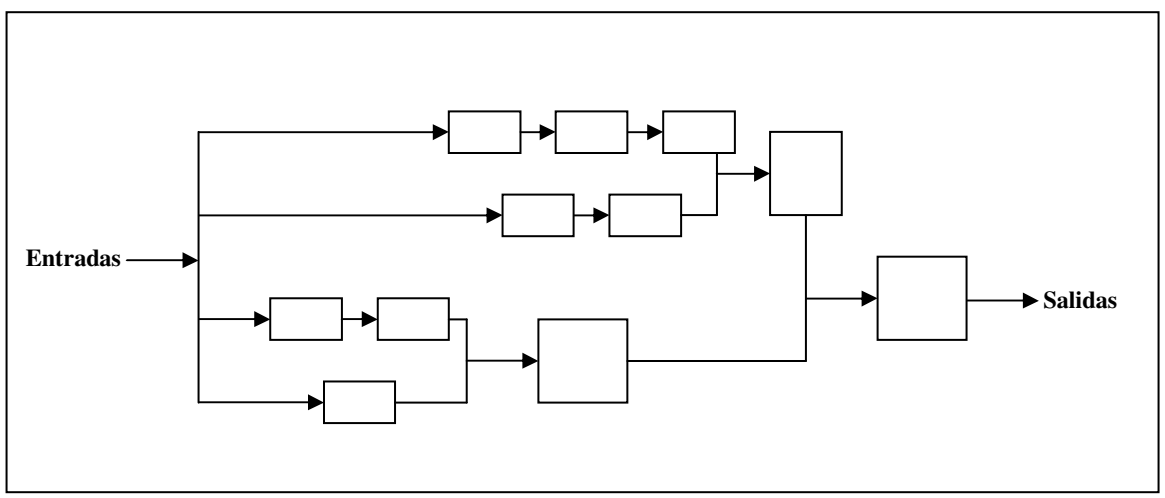

**Figura 2.2** Diagrama de la manufactura de un producto o prestación de servicio derivado de una serie de procesos interrelacionados. Fuente: Mendenhall W., 2001

Los métodos estadísticos pueden ser empleados para monitorear la calidad de las salidas de cualquier proceso. El empleo de técnicas estadísticas en el control de la calidad es conocido como **control estadístico del proceso (CEP)** 

Existen dos maneras básicas en el monitoreo de la calidad de las salidas de un proceso. Uno es conocido como **detección.** Una compañía que emplea este método espera hasta que el producto está completamente realizado, separa los defectuosos de los no defectuosos y posteriormente intenta usar los errores como indicadores de cómo o dónde corregir el proceso. Por tal causa, a esta manera de monitorear el proceso, se le conoce también como control del producto. El problema con este tipo de monitoreo es que la información obtenida de la examinación de las piezas defectuosas, no es lo suficientemente pronta para corregir o ajustar el proceso. Por ejemplo, factores clave que afectan un proceso, como los trabajadores involucrados, el material empleado, el equipo usado, pueden variar día a día, lo cual dificulta la determinación exacta del factor responsable de los productos defectuosos.

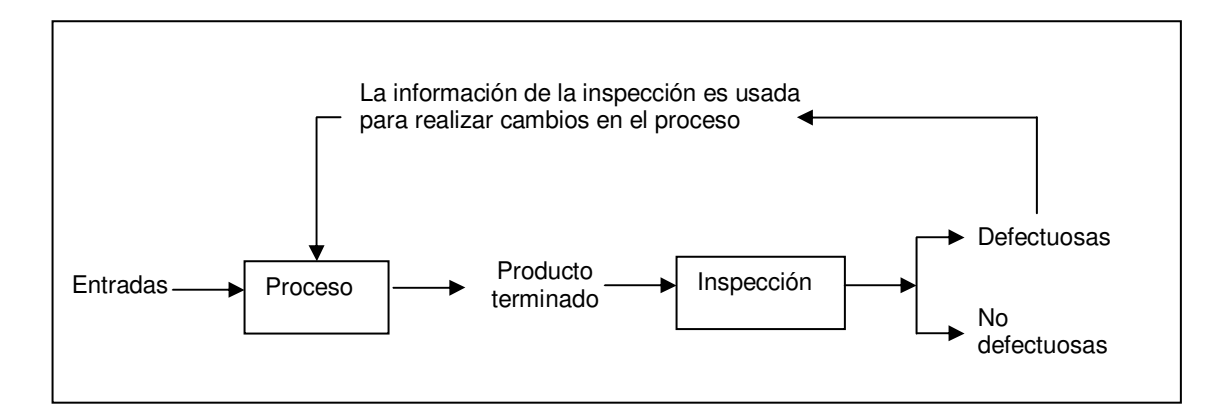

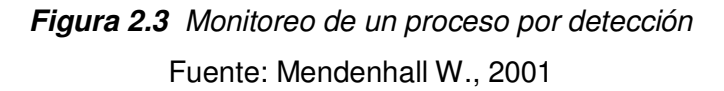

La segunda forma de monitorear un proceso es conocido como **prevención.** Con este modelo, una compañía monitorea algunas variables clave de un proceso mientras el proceso se está ejecutando y antes de que el producto final haya sido terminado. Bajo dichas circunstancias, problemas potenciales pueden ser evaluados rápidamente y el proceso puede ser ajustado inmediatamente, antes de que se generen productos defectuosos. Este monitoreo se le conoce también como control del proceso.

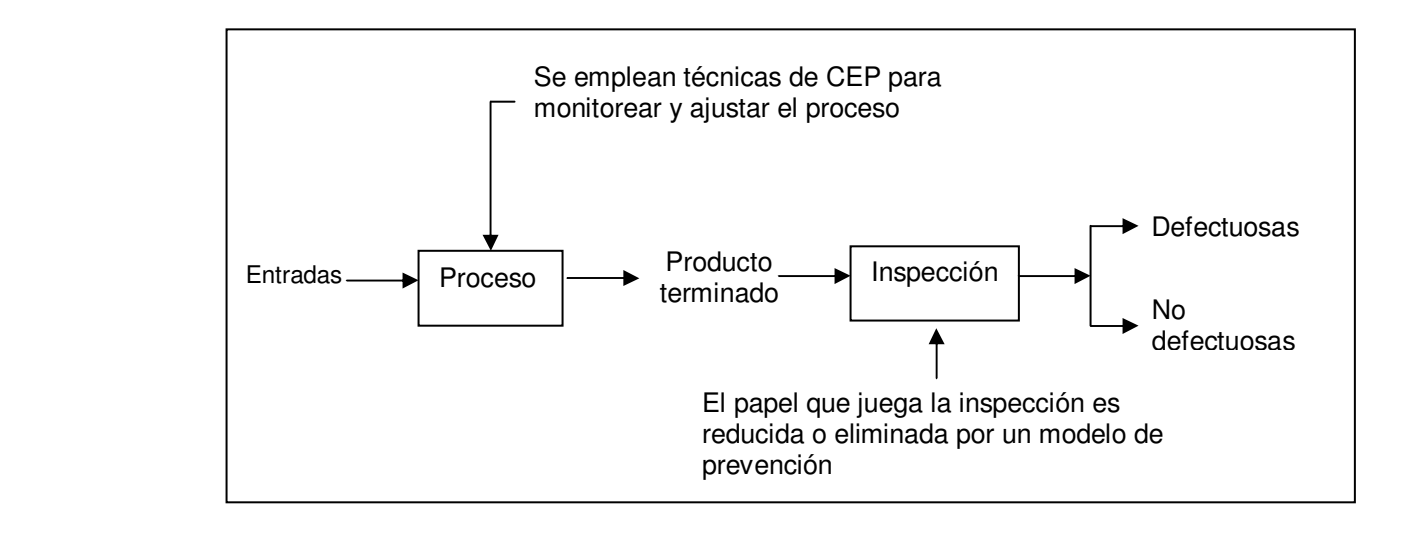

#### **Figura 2.4** Monitoreo de un proceso por prevención fuente: Mendenhall W., 2001

El modelo de prevención es por mucho, el de primera elección y sirve como base para muchos programas de control de la calidad hoy en día. Este modelo requiere un esfuerzo para identificar y medir algunas variables importantes que afectan un proceso, y así monitorear dichas mediciones sobre una base regular. Los datos recolectados para este propósito son monitoreados en un gráfico de control. (Mendenhall W., 2001). El gráfico de control está basado en la toma de información, cuantitativa o cualitativa, extraída de un proceso a diferentes periodos de tiempo. Por ejemplo, un producto puede ser medido por su longitud, peso, potencia, costo, etc., y así su calidad puede ser monitoreada al construir un gráfico de control el cual mostrará de manera sucesiva las características del producto a los diferentes intervalos de tiempo. (Prat A., 2000). Tal y como se puede ver en el capítulo 4.5 de este trabajo.

Al tener un conjunto muy grande de datos numéricos para analizar se dice que se tiene un **Universo** o **Población** de observaciones. Cada dato numérico es un **elemento de la población o universo**. Una **Muestra** es un subconjunto pequeño de observaciones extraídas de un universo o población. La Estadística trabaja con poblaciones de datos y con muestras extraídas de las mismas. El análisis estadístico de una población o universo de datos tiene como objetivo final descubrir las características y propiedades de aquello que generó los datos. (Mendenhall W., 2001).

#### **3. Control estadístico de procesos (CEP)**

#### **3.1 Evolución del CEP y objetivos**

Las técnicas de control estadístico de procesos comenzaron a ser desarrolladas en 1920 en Estados Unidos por W. A. Shewart, con una gran importancia durante la Segunda Guerra Mundial en las empresas de armamento. Hasta entonces, las pruebas de calidad que se adoptaban en las empresas estaban basadas principalmente en la inspección de los productos una vez acabados, eliminando los defectuosos. Este procedimiento del control de la calidad se desplazó a la etapa de fabricación. (Grant L. E., 2004)

A partir de entonces el control de procesos ha ido evolucionando para responder a las necesidades de la industria dando lugar a dos corrientes. La primera, que sigue denominándose control estadístico de procesos (CEP), ha estado más relacionada con las industrias de producción en serie y se desarrolló principalmente a partir de la crisis de los años 70 en empresas relacionadas con el sector de automoción. A la segunda corriente se la denomina control adaptativo o automático de procesos (Automatic Process Control, APC) y ha estado más ligada a empresas de producción continua, como pueden ser las empresas químicas. Hoy en día el empleo de unas técnicas u otras es compartida cada vez más por ambos sectores industriales (Mendenhall W., 2001).

En primer lugar, se puede decir que los objetivos principales del CEP son los siguientes:

- 1) Minimizar la producción defectuosa.
- 2) Mantener una actitud de mejora continua del proceso.
- 3) Comparar la producción respecto a las especificaciones.

Para poder llevar a cabo estos objetivos se debe tener en cuenta, en palabras de Bill Hunter, "Todo proceso genera un producto, pero además genera información, información que se puede obtener tomando datos numéricos de las características de los productos que salen del proceso y tratándola adecuadamente". La información permite "escuchar" al proceso y poder llevar a cabo los objetivos anteriormente citados. Con la actual filosofía de la calidad total, no basta con conseguir el objetivo de minimizar la producción defectuosa; hay que mantenerse en una mejora continua y los estándares internos de fabricación irán cambiando independientemente de las especificaciones externas del cliente. Además, las técnicas de CEP han de ser aplicadas lo más próximas posible al proceso que genere la información para poder disminuir el tiempo de reacción ante el proceso. Por ello, han de ser sencillas de utilizar e interpretar para que los operarios puedan utilizarlas sin apenas necesitar la ayuda de los especialistas en CEP (Prat A., 2000).

#### **4. Técnicas gráficas simples**

Presentar de manera visual los datos obtenidos es de gran utilidad para varios propósitos del control de la calidad. Los datos graficados pueden generar un resumen claro de la situación, que permite que los trabajadores puedan identificar rápidamente los problemas sin tener que obtener dichas conclusiones a partir de enormes cantidades de páginas, donde el lenguaje y otras circunstancias hacen que resulte compleja la identificación del problema; las gráficas también permiten la comunicación de ideas (Allueva A., 2008).

Algunas gráficas son útiles para la identificación de las variables que son críticas dentro de un proceso; otras gráficas ayudan a enfocarse para resolver los problemas.

De entre todos los métodos gráficos disponibles hoy en día, son cinco las más usadas en el control de la calidad:

- a) Histogramas
- b) Diagramas de Pareto
- c) Diagramas de espina de pescado (también conocidas como diagramas causaefecto)
- d) Diagramas de dispersión
- e) Gráficas de control (Torres, A., 2008)

#### **4.1 Histogramas**

Un histograma es un gráfico o diagrama que muestra el número de veces que se repiten cada uno de los resultados cuando se realizan mediciones sucesivas. Esto permite ver alrededor del valor central donde se agrupan las mediciones (Tendencia central) y cual es la dispersión alrededor de ese valor central. Se utilizan cuando se estudia una variable continua, como rango de edades o altura y por comodidad, sus valores se agrupan en clases, es decir, valores continuos.

En algunos casos, especialmente si son los operarios los que analizan los datos que ellos mismos recogen, puede ser más rápido y cómodo construir los histogramas a mano. (Prat A., 2000). En este caso, conviene seguir una metodología como la que se describe a continuación:

En el eje horizontal (eje de las "X") se representan los intervalos de los datos, marcándose de manera continua los límites entre cada uno de éstos. De esta manera, el histograma está compuesto por rectángulos, cuyo número coincide con la cantidad de intervalos considerados, el ancho de la base de cada uno de esos rectángulos es el mismo siempre y coincide con los límites de los intervalos, y la altura corresponde a la frecuencia de cada intervalo.

Los histogramas son muy similares a las gráficas de barras pero su diferencia visualmente radica en que, en los histogramas las barras no están separadas. (Larios V., 2008)

#### 1. Preparación de los datos

Como en todas las herramientas de análisis de datos, el primer paso consiste en recoger éstos de forma correcta o asegurarse de la adecuación de los existentes. Los datos deben ser:

- Objetivos: Basados en hechos, no en opiniones.
- Completos: Se debe registrar toda la información relevante asociada a cada toma de datos (máquina, hora del día, empleado, etc) en previsión de los diferentes análisis que pueden ser necesarios.
- Representativos: Deben reflejar todos los diferentes hechos y circunstancias que se producen en la realidad. (Fundación Iberoamericana para la gestión de calidad, 2007)
- 2. Colocar los datos a representar en filas de aproximadamente 10-15 números.
- 3. Identificar y señalar el máximo y el mínimo de cada fila.
- 4. Calcular el rango (R) de los datos.

 $R = ($ valor máximo $) - ($ valor mínimo $)$ 

5. Optar por un número de intervalos (k), en primera aproximación, utilizando la siguiente tabla:

| Número de datos | Número de intervalos<br>(k) |  |  |
|-----------------|-----------------------------|--|--|
| $50$            | $5 - 7$                     |  |  |
| 50-100          | $6 - 10$                    |  |  |
| 100-250         | $7 - 12$                    |  |  |
| >250            | $10 - 20$                   |  |  |

**Tabla 4.1** Selección del número de intervalos.

```
Fuente: Prat Bartes, A., 2000
```
6. Determinar la amplitud (h) de los intervalos mediante la siguiente fórmula:

$$
h = \frac{R}{k}
$$

Y redondeando el número obtenido a un múltiplo exacto de la precisión de los datos.

7. Fijar los límites de los intervalos, para evitar el problema que se presenta al asignar un valor a un intervalo cuando dicho valor coincide con el extremo superior de un intervalo y el extremo inferior del otro, conviene fijar dichos extremos con una precisión igual a la mitad de la precisión de los valores. Así los datos que se presenten con un solo decimal y los extremos de los intervalos son de la forma 2,15 – 2,35, está claro que los valores 2,2 y 2,3 deberán situarse en este intervalo, 2,4 en el intervalo siguiente.

- 8. Rellenar la tabla de frecuencias, indicando el número de veces que aparecen datos dentro de cada uno de los intervalos definidos.
- 9. Construir el histograma.

En la figura 4.1 se presentan varias formas de histograma que responden a patrones de comportamiento típico.

El histograma 1 corresponde a la forma de campana habitual que representa la variabilidad debida a causas aleatorias.

El histograma 2, con dos máximos diferenciados, responde a una distribución denominada bimodal y se presenta cuando están mezclados datos de distinto origen centrados en valores distintos.

El histograma 3 se denomina, por su forma, sesgado a la derecha, y responde a la variabilidad que presentan ciertas variables que no siguen una ley normal, como los tiempos de vida.

Al histograma 4 parece faltarle una parte y por ello se le llama censurado (en este caso, a la izquierda). No representa una variabilidad natural y por tanto hay que sospechar que se han eliminado algunos valores. Esto ocurre si después de la producción se realiza una inspección al 100 % para separar las unidades fuera de tolerancias.

En los histogramas 5 y 6 aparecen datos que no siguen el patrón de comportamiento general (anomalías, errores, etc.). Su variabilidad puede atribuirse a alguna causa asignable que deberá ser identificada y eliminada. (Prat A., 2000).

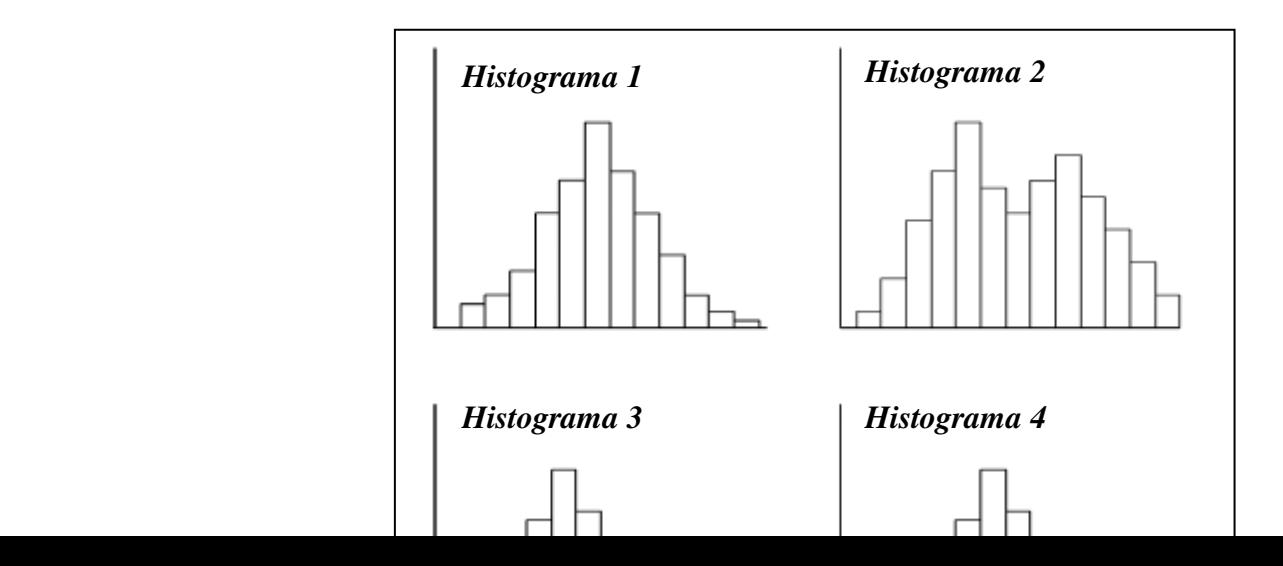

**Figura 4.1** Diversas formas típicas que pueden presentar los histogramas

Fuente: Prat Bartes, A., 2000

### **4.1.1 Ejemplo**

Supongamos que se desea estudiar el peso de personas adultas de sexo masculino para un estudio de bioequivalencia y se recopila una gran cantidad de datos midiendo el peso en kilogramos de los voluntarios varones de entre 18 y 45 años de edad:

**Tabla 4.1.1** Resultados de Peso de los pacientes varones en el estudio de bioequivalencia.

| 74.6 | 69.8 | 85.2 | 79.4 | 74.6  | 81.6 | 79.4 | 72.1 | 74.6 | 63.7     | 67.9 | 75.4 | 69.8 | 68.4 |
|------|------|------|------|-------|------|------|------|------|----------|------|------|------|------|
| 74.5 | 83.5 | 81.6 | 74.6 | 85.9  | 65.8 | 74.6 | 71.6 | 81.6 | 72.1     | 63.7 | 63.5 | 95.7 | 69.4 |
| 77.0 | 83.5 | 67.9 | 85.2 | 113.7 | 57.8 | 85.2 | 69.4 | 67.9 | 71<br>.6 | 72.1 | 69.9 | 74.5 | 74.3 |
| 70.7 | 74.9 | 63.7 | 81.6 | 77.9  | 74.5 | 81.6 | 69.8 | 63.7 | 69.4     | 71.6 | 63.7 | 77.0 | 63.2 |
| 79.4 | 73.2 | 72.1 | 67.9 | 76.4  | 77.0 | 67.9 | 83.5 | 72.1 | 69.8     | 69.4 | 72.1 | 70.7 | 68.4 |
| 74.6 | 70.7 | 71.6 | 63.7 | 95.7  | 70.7 | 63.7 | 74.9 | 71.6 | 83.5     | 69.8 | 71.6 | 79.4 | 76.9 |
| 85.2 | 79.4 | 69.4 | 67.5 | 78.4  | 79.4 | 70.7 | 73.2 | 69.4 | 83.5     | 83.5 | 69.4 | 74.6 | 75.4 |
| 81.6 | 88.6 | 69.8 | 85.3 | 84.6  | 74.6 | 79.4 | 70.7 | 69.8 | 69.7     | 81.6 | 69.8 | 85.2 | 74.8 |
| 67.9 | 70.7 | 83.5 | 88.6 | 97.4  | 85.2 | 74.6 | 79.4 | 83.5 | 68.4     | 85.2 | 83.5 | 81.6 | 78.9 |
| 63.7 | 79.4 | 67.9 | 70.7 | 74.5  | 81.6 | 85.2 | 74.6 | 72.1 | 70.7     | 63.7 | 69.7 | 67.9 | 77.0 |
| 72.1 | 70.7 | 69.4 | 79.4 | 77.0  | 67.9 | 81.6 | 85.2 | 71.6 | 79.4     | 72.1 | 68.4 | 63.7 | 96.9 |

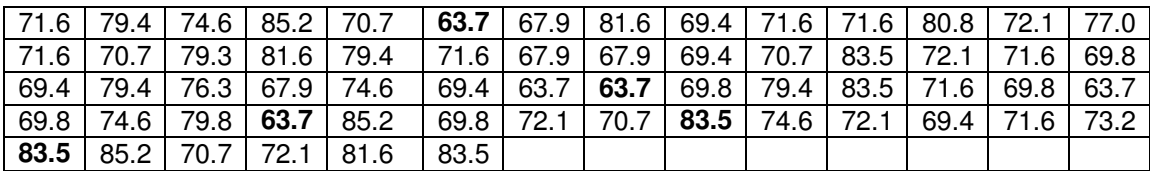

Fuente: Prat Bartes, A., 2000

#### **Rango**

R = (número máximo)- (número mínimo) = 113.7 – 57.8= **54.9**

#### **Número de Intervalos**

 $n = 216$  $K = 10$  de acuerdo a la tabla 4.1

## **Amplitud**

$$
h = \frac{R}{k} = \frac{54.9}{10} = 5.49 = 5.0
$$

## *Tabla de frecuencias*

| Intervalo | <b>Frecuencia</b> |
|-----------|-------------------|
| < 55      | 0                 |
| 55-60     | 1                 |
| 60-65     | 17                |
| 65-70     | 48                |
| 70-75     | 70                |
| 75-80     | 32                |
| 80-85     | 28                |
| 90-95     | 16                |
| 95-100    | 0                 |
| 100-105   | 3                 |
| 105-110   | 0                 |
| 110-115   | 1                 |
| >115      | 0                 |

Fuente: Prat Bartes, A., 2000

#### **Gráfica 4.1.1**

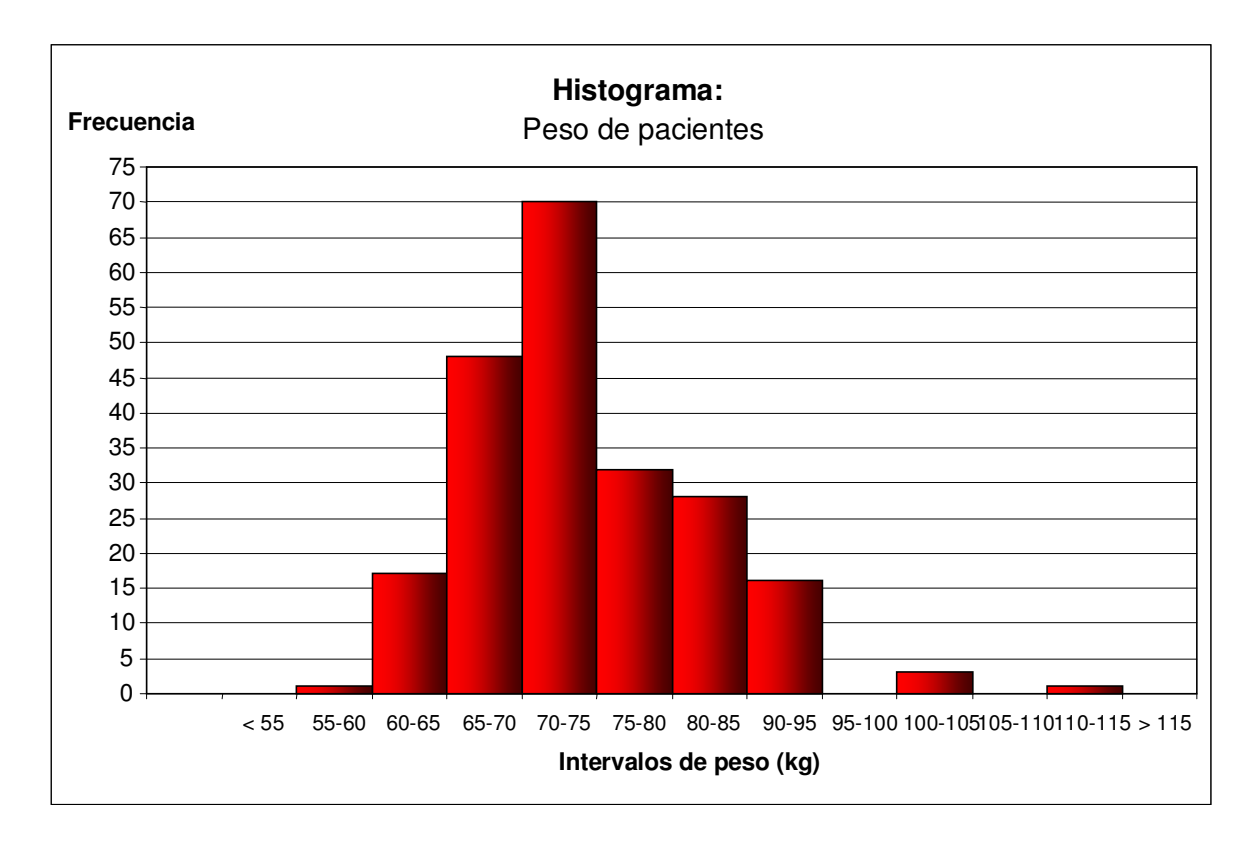

Fuente : elaboración propia

Mediante esta gráfica, se puede visualizar de manera rápida, información que estaba oculta en la tabla original de datos (4.1.1). Por ejemplo, se puede apreciar que el peso de los pacientes se agrupa alrededor de los 70-75kg, esta es la tendencia central de las mediciones, además se puede observar que los pesos de todos los pacientes están en un rango de entre 55 y 100kg, esta es la dispersión de las mediciones y por último es de notarse que hay muy pocos pacientes por encima de los 90kg o por debajo de los 60kg. Con esta información, el responsable del estudio puede saber bajo qué condiciones de peso de los pacientes se llevarán a cabo sus evaluaciones. (Hernández P., 2007)

#### **4.2 Diagrama de Pareto**

Los denominados "diagramas de Pareto" ponen de manifiesto que, cuando se analizan las causas de un problema, en general son unas pocas las responsables, mismas que son llamadas causas fundamentales, al resto, que son muchas pero ocasionan una pequeña

parte del problema se les denomina causas triviales. Todo el esfuerzo debe concentrarse en la eliminación de las causas fundamentales, ignorando en principio las triviales, que serán atacadas más adelante.

Los diagramas de Pareto pueden aplicarse a situaciones muy distintas con el fin de establecer las prioridades de mejora y siempre reflejan el mismo principio de "pocas fundamentales y muchas triviales"

La construcción de estos diagramas puede realizarse siguiendo los pasos que a continuación se indican:

1. Plantear exactamente cuál es el problema que se desea investigar, qué datos serán necesarios, cómo recogerlos y durante qué período.

2. Tabular los datos recogidos. En función de las causas que ocasionan el problema a investigar, asi como la frecuencia con que se presentan. Dicha tabulación tendrá el aspecto que se indica en la siguiente tabla ejemplo 1:

| Causa        | Frecuencia                                                                                                  | total |
|--------------|----------------------------------------------------------------------------------------------------|-------|
| A            | IIIII IIIII                                                                                                 | 10    |
| в            | $\begin{bmatrix} \text{1111} & \text{1111} & \dots & \dots & \dots & \text{1111} & \text{11} \end{bmatrix}$ | 42    |
| C            | $IIIII$ $I$                                                                                                 | 6     |
| D            | THE THE HILL HILL  HILL HIL                                                                                 | 104   |
| Е            | Ш                                                                                                    |       |
| F            | <b>THIL THIL THIL THIL</b>                                                                                  | 20    |
| Otras        | IIIIIIIIIII                                                                                                 | 14    |
| <b>Total</b> |                                                                                                    | 200   |

**Tabla de tabulación ejemplo 1** 

Fuente: Prat Bartes, A., 2000

3. Rellenar el formulario previo a la construcción del diagrama. Las causas deben ordenarse de mayor a menor importancia, situando "otras" siempre al final como se muestra a continuación en la tabla ejemplo 1:

**Tabla de formulario ejemplo 1** 

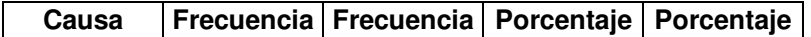

|              |     | cumulada | (%) | acumulado |
|--------------|-----|----------|-----|-----------|
|              | 104 | 104      | 52  | 52        |
| B            | 42  | 146      | 21  | 73        |
| F            | 20  | 466      | 10  | 83        |
| Α            | 10  | 476      | 5   | 88        |
| C            | 6   | 182      | З   | 91        |
|              |     | 186      | 2   | 93        |
| Otras        | 14  | 200      |     | 100       |
| <b>Total</b> | 200 |          | 100 |           |

Fuente: Prat Bartes, A., 2000

4. Iniciar la realización del diagrama dibujando los ejes. Se coloca un eje horizontal dividido en tantas partes como causas figuran en el formulario anterior, y dos ejes verticales. El eje de la izquierda se marca desde 0 hasta el total (de la frecuencia con que se presentó el problema) y el eje de la derecha, que sirve colocar los porcentajes, se marca del 0 al 100 %.

5. Construir el diagrama de barras. La altura de cada barra debe corresponder al número de observaciones correspondientes a cada causa, de acuerdo con la graduación del eje de la izquierda.

6. Construir el polígono de frecuencias acumulado y añadir toda la información relativa al gráfico para que pueda ser fácilmente interpretado tal como se muestra en la gráfica ejemplo. (Prat A., 2000).

#### **Gráfica del ejemplo 1**

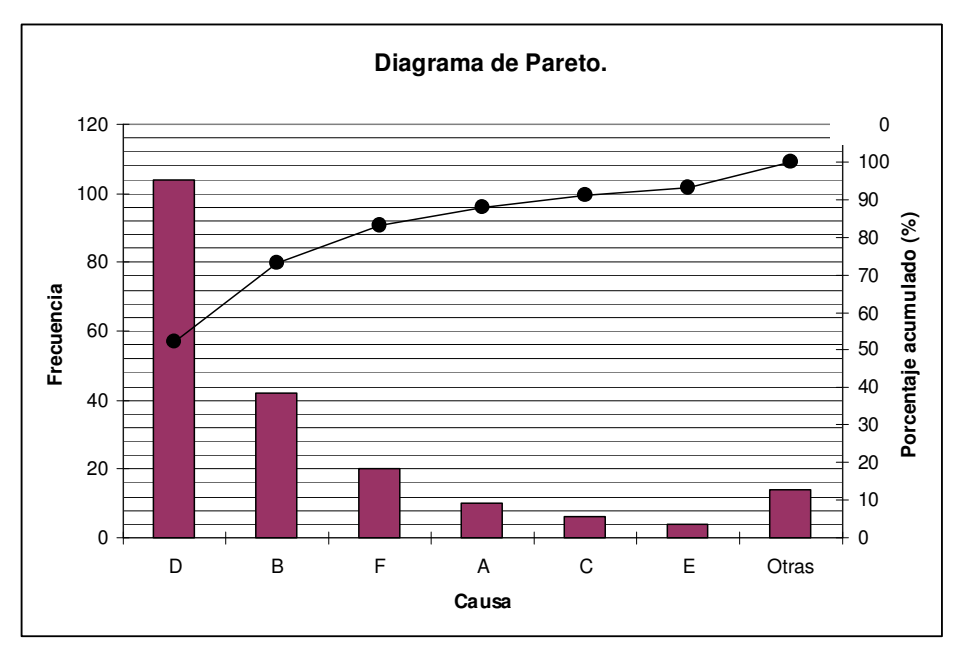

Fuente: Prat Bartes, A., 2000

Siempre que sea posible, es conveniente utilizar unidades monetarias en el eje vertical izquierdo. Pues se puede realizar este tipo de diagramas en función de los costos que generan a la empresa dichas desviaciones, mediante este cambio, se pueden también visualizar las causas que generan una mayor pérdida económica para la empresa, de manera que las causas a tratar con prioridad pudieran ser diferentes.

#### **4.2.1 Ejemplo**

En una empresa dedicada a la distribución de medicamentos en la zona conurbana del Distrito Federal, existen problemas en el área del almacén central de producto en su correcto funcionamiento. Los datos que se presentan a continuación en la tabla 4.2.1 son las causas por las cuales dicha área presenta los problemas de funcionamiento, también se muestra la frecuencia con que las desviaciones se presentan, y las pérdidas que generan a la empresa.

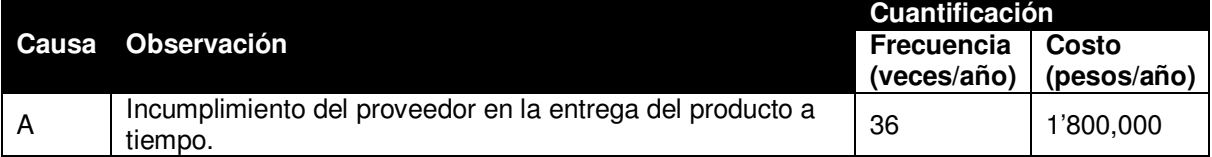

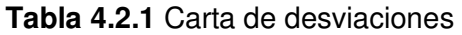

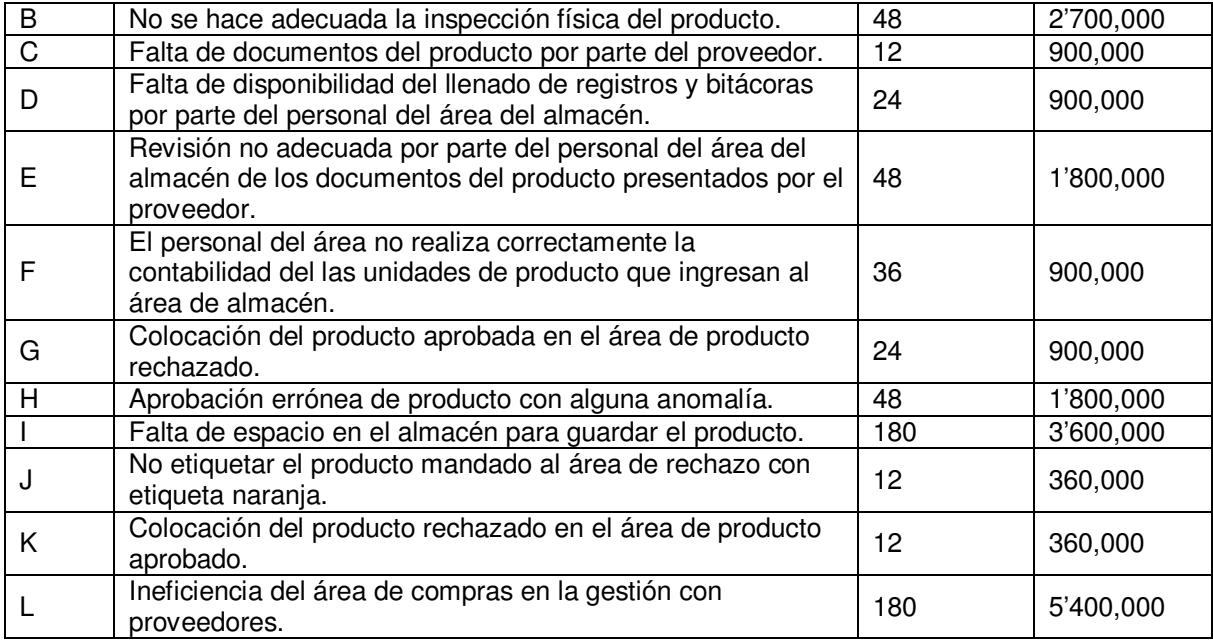

Fuente: Farmacias del Doctor FASI, 2008

#### **Tabla 4.2.2** Orden de las causas del problema por frecuencia

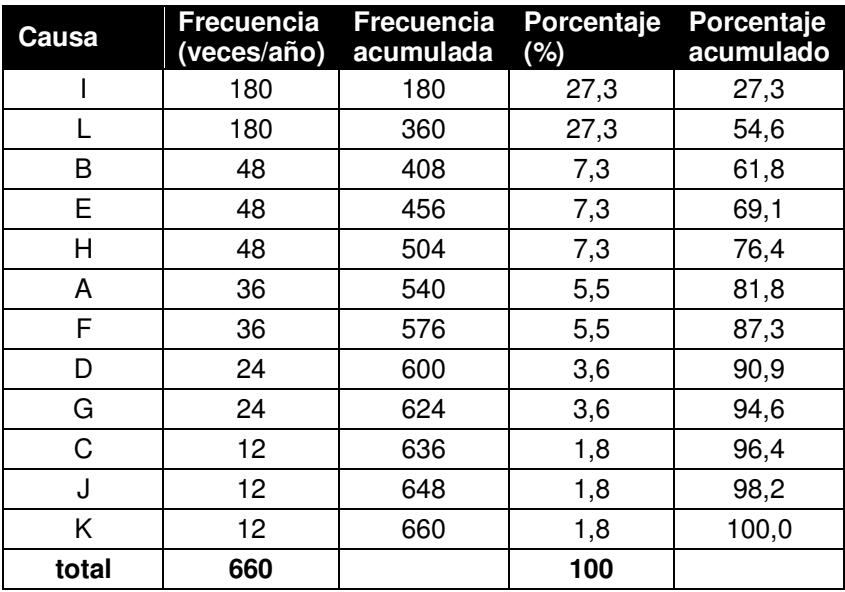

Fuente: elaboración propia

**Gráfica 4.2.1** 

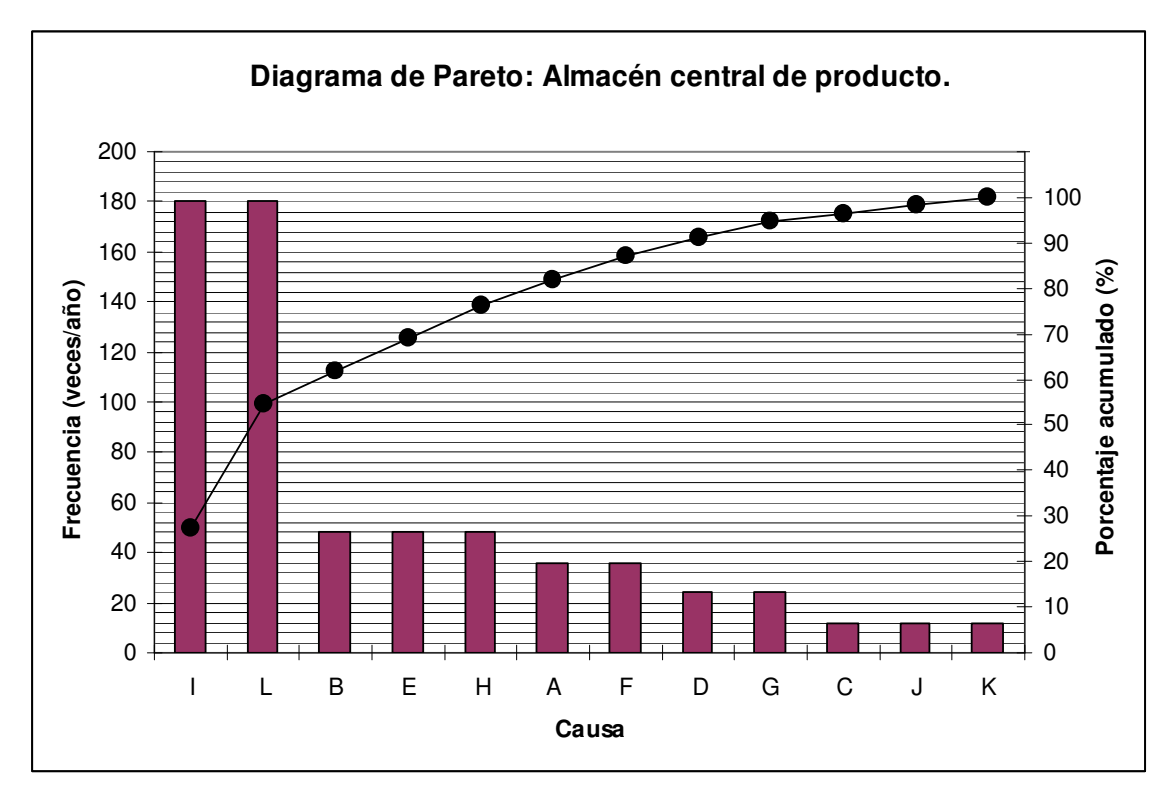

Fuente: elaboración propia

A continuación se muestra el diagrama de Pareto en función de los costos que generan dichas desviaciones a la empresa anualmente.

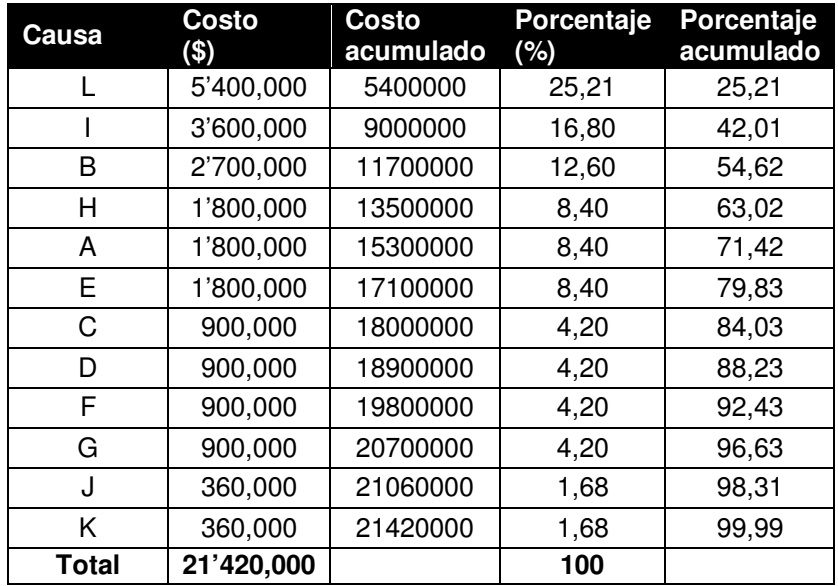

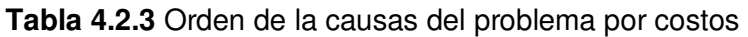

Fuente: elaboración propia

#### **Gráfica 4.2.2**

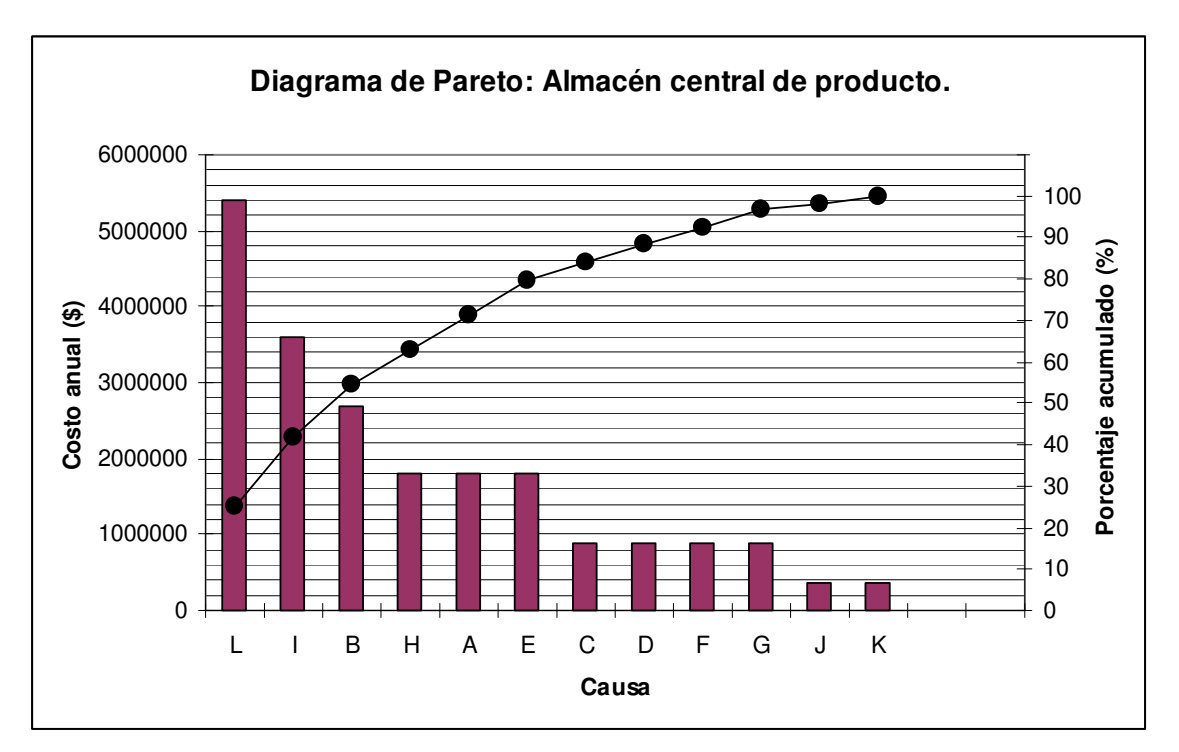

Fuente: elaboración propia

Ahora resulta evidente cuales son las desviaciones mas frecuentes en el área del almacén central de producto de la empresa. Se puede observar que las dos desviaciones I y L se presentan en aproximadamente un 55% de pérdidas económicas anuales. Así mismo, se hace evidente que la desviación L es las que genera casi un 25% de pérdidas económicas a la empresa. Con estos resultados se puede asegurar que la causa principal del mal funcionamiento del almacén central del producto de la empresa es: la ineficiencia del área de compras en la gestión con proveedores, así como la falta de espacio en el almacén para guardar el producto. (Hernández P., 2007) Esto nos conduce a lo que se conoce como Principio de Pareto: La mayor parte de los defectos encontrados en el lote pertenece sólo a 2 ó 3 tipos de defectos, de manera que si se eliminan las causas que los provocan desaparecería la mayor parte de los defectos. (Mendenhall W., 2001).

#### **4.3 Diagrama de espina de Pescado**

El valor de una característica de calidad depende de una combinación de variables y factores que condicionan el proceso productivo. La variabilidad de las características de calidad es un efecto observado que tiene múltiples causas. Cuando ocurre algún problema con la calidad del producto, se debe de investigar para identificar las causas del mismo (Mendenhall W., 2001). Lo que se debe hacer es eliminar las causas que generan el problema, no es simplemente evitar los efectos pues al atacar solo el efecto, si la causa permanece, el efecto vuelve a manifestarse y en algunos casos el efecto es todavía mas perjudicial. La idea es atacar las causas, no los efectos. Para ello se generan los Diagramas de Causa - efecto, conocidos también como Diagramas de Espina de Pescado por la forma que tienen. Estos diagramas fueron utilizados por primera vez por Kaoru Ishikawa en 1953. Pero, descubrir el entramado de posibles causas que hay detrás de un efecto no es fácil; para hacerlo, es conveniente seguir una determinada metodología y construir el llamado "diagrama causa-efecto" (Prat A., 2000).

El diagrama de causa-efecto es un método gráfico que refleja la relación entre una característica de calidad (muchas veces un área problemática) y los factores que posiblemente contribuyen a que exista. En otras palabras, es una gráfica que relaciona el efecto (problema) con sus causas potenciales. (Mochal T., 2006)

Una buena forma de hacerlo es siguiendo los puntos que a continuación se describen:

1. Determinar e identificar claramente cuál es el efecto (el problema, la característica de calidad, etc.) a estudiar.

2. Reunir a las personas que puedan aportar ideas sobre el origen del problema y realizar una lluvia de ideas de posibles causas. Una posibilidad es establecer rondas de intervenciones en las que todos participen siguiendo un orden establecido. Cada persona deberá ir aportando posibles causas hasta que las ideas se hayan agotado totalmente.

3. Realizar una selección de las causas aportadas. Seguramente algunas de las causas que aparecen en la lluvia de ideas son descabelladas o están repetidas. Es necesario, por tanto, realizar una selección acordada de cuáles son las causas que deben aparecer en el diagrama.

4. Construir el diagrama. Con todas las causas aportadas, una sola persona, especialista en estas tareas y con un buen conocimiento del problema estudiado, debe ser la responsable de construir el diagrama. En el diagrama las causas se presentan de forma jerarquizada y agrupadas en unos cuatro o seis grandes grupos denominados "causas primarias" o conocidas como las seis M, las cuales suelen ser:

- a) Mano de obra
- b) Maquinaria
- c) Materiales
- d) Métodos
- e) Medio ambiente
- f) Mantenimiento

Cada causa primaria está integrada por varias secundarias, estas últimas por terciarias, y así sucesivamente.

En la figura 4.3 se reproduce un diagrama causa-efecto No debe perderse de vista que las causas anotadas en el diagrama son causas potenciales. Por tanto, será necesario recoger datos para confirmar que las relaciones causa-efecto realmente existen. Como consecuencia de lo anterior, el diagrama causa-efecto debe ser considerado un diagrama vivo. Es decir, un diagrama que va cambiando a medida que se van adquiriendo nuevos conocimientos sobre el fenómeno estudiado. Algunas causas desaparecen porque se han logrado eliminar, otras porque se ha constatado que no influyen. Cuando una causa deja de ser considerada, debe tacharse, más que borrarse, para dejar constancia de que ya se ha estudiado. También pueden aparecer nuevas causas potenciales que en un primer momento no se habían considerado (Prat A., 2000).

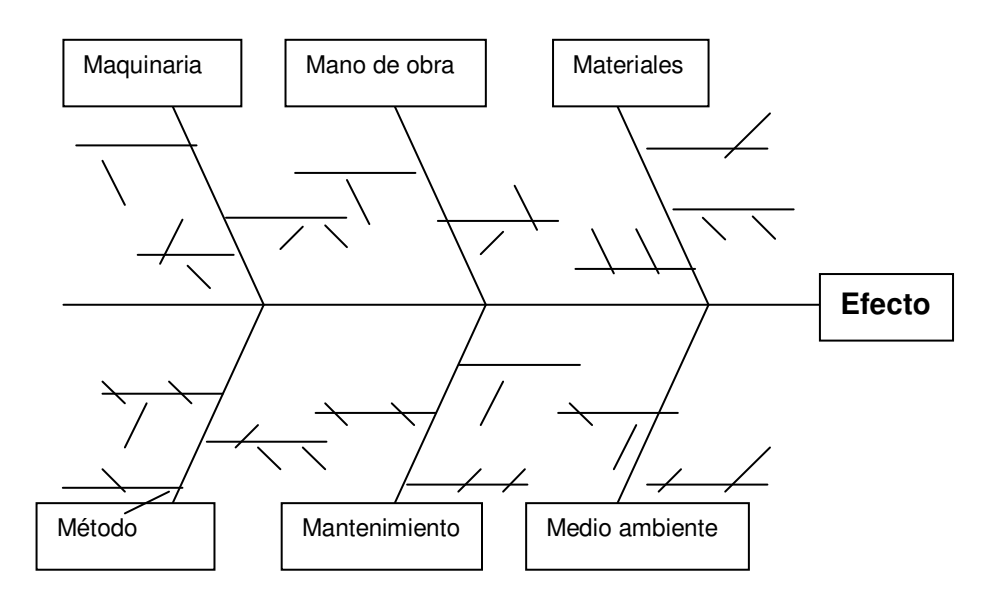

**Figura 4.3** Representación de un diagrama de pescado

Fuente: Prat Bartes, A., 2000

#### **4.3.1 Ejemplo**

Se analizaron las posibles causas que ocasionaban que se produjeran tabletas de acetaminofén de un peso fuera de especificaciones, en una empresa farmacéutica. Se convocó a un grupo de trabajadores de la empresa dedicados al desarrollo, y manufactura de dicho producto. Los resultados se plasmaron en un diagrama de espina de pescado el cual se muestra a continuación:

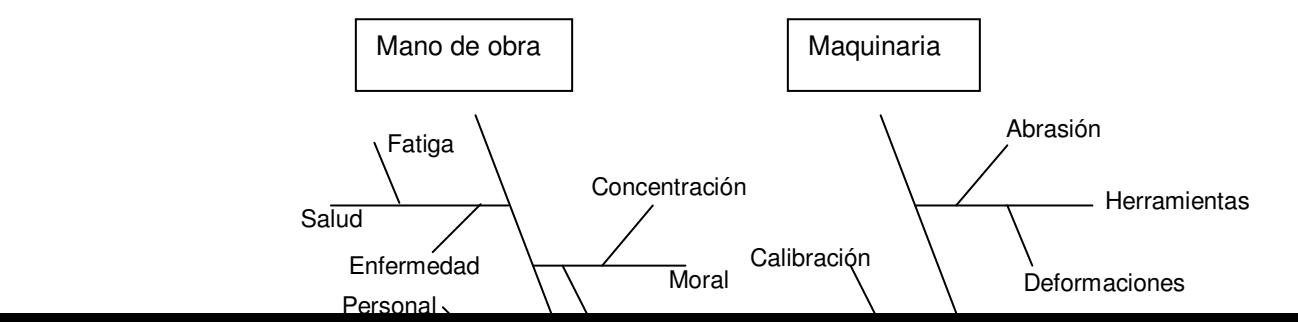

#### **Diagrama 4.3.1** Diagrama de espina de pescado

Fuente: Elaboración propia

Un diagrama de Causa-Efecto es de por si educativo, sirve para que las personas involucradas en el proceso conozcan a profundidad el proceso con que se trabaja, visualizando con claridad las relaciones entre los efectos y sus causas. (Hernández P., 2007). Sirve también para guiar las discusiones, al exponer con claridad los orígenes de un problema de calidad. Y permite encontrar más rápidamente las causas asignables cuando el proceso se aparta de su funcionamiento habitual. (Torres, A., 2008).

#### **4.4 Diagramas de dispersión**

Los Diagramas de Dispersión o Gráficos de Correlación permiten estudiar la relación entre 2 variables. Dadas 2 variables X e Y, se dice que existe una correlación entre ambas si cada vez que aumenta el valor de X aumenta proporcionalmente el valor de Y (Correlación positiva) o si cada vez que aumenta el valor de X disminuye proporcionalmente el valor de Y (Correlación negativa). En un gráfico de correlación representamos cada par X, Y como un punto donde se cortan las coordenadas de X e Y, tal como se muestra en la figura 4.4

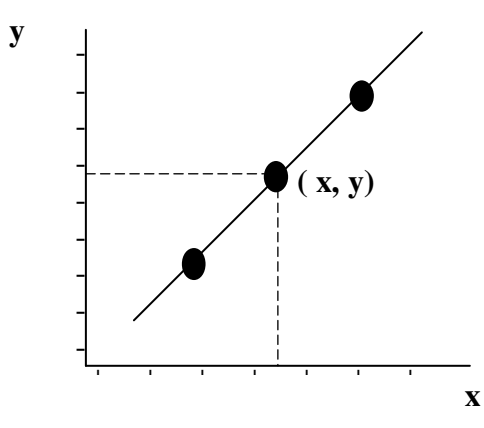

**Figura 4.4.1** Representación de un punto donde existe una correlación Fuente: Elaboración propia

La construcción de un diagrama de dispersión puede realizarse de la siguiente forma:

1. Reunir pares de datos de las variables cuya relación se desea investigar. Con menos de 30 pares es difícil sacar conclusiones. En torno a 50 suele ser suficiente.

2. Trazar los ejes. Decidir las escalas de forma que ambos ejes tengan aproximadamente la misma longitud. Marcar los ejes con valores fáciles de leer. Si una variable es una característica de calidad y la otra un factor (de diseño o de producción), se sitúa la primera en el eje vertical.

3. Situar los puntos en el gráfico. Si dos o más puntos coinciden, se señala marcando círculos concéntricos.

4. Incorporar toda la información pertinente que ayude a interpretar el gráfico (título del diagrama, número de pares de datos, título y unidades de cada eje, identificación del autor, etc.).

Cuando se trata de dos variables cualesquiera, puede no haber ninguna correlación o puede existir alguna correlación en mayor o menor grado, como podemos ver en los gráficos siguientes de la figura 4.5:

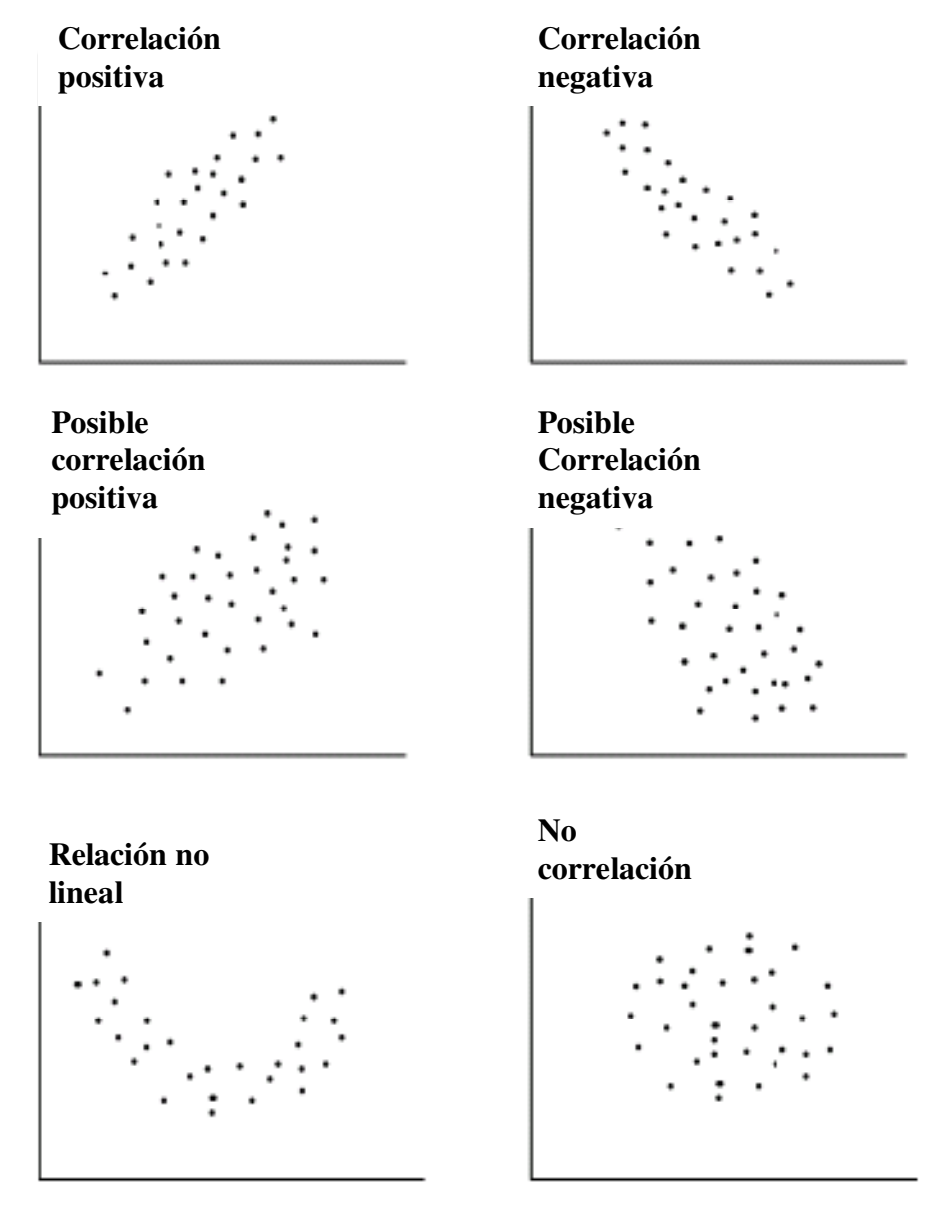

**Figura 4.4.2** Gráficas típicas de dispersión.

Fuente: Prat Bartes, A., 2000

### **4.4.1 Ejemplo**

Se presentan a continuación 50 datos obtenidos del rendimiento de una reacción química a diferentes temperaturas. A partir de los datos obtenidos, se realizó un diagrama de dispersión para observar la correlación entre las dos variables. Se mantiene a la temperatura como la variable independiente (eje de las x), mientras que el rendimiento se propone como variable dependiente (eje de las y).

| Obs.                    | (°C) | Temperatura Rendimiento<br>$(\%)$ | Obs. | <b>Temperatura</b><br>(°C) | Rendimiento<br>(%) |
|-------------------------|------|-----------------------------------|------|----------------------------|--------------------|
| $\mathbf{1}$            | 162  | 94,6                              | 26   | 160                        | 94                 |
| $\overline{\mathbf{c}}$ | 154  | 93                                | 27   | 110                        | 91,3               |
| 3                       | 148  | 93,9                              | 28   | 138                        | 92,5               |
| 4                       | 116  | 92,7                              | 29   | 140                        | 92                 |
| 5                       | 152  | 92,8                              | 30   | 150                        | 92,2               |
| 6                       | 136  | 92,5                              | 31   | 134                        | 92                 |
| $\overline{7}$          | 158  | 93,5                              | 32   | 162                        | 93,5               |
| 8                       | 126  | 91,5                              | 33   | 180                        | 95,2               |
| 9                       | 140  | 93,8                              | 34   | 142                        | 92,1               |
| 10                      | 160  | 93,6                              | 35   | 152                        | 92,4               |
| 11                      | 160  | 92,6                              | 36   | 170                        | 92,9               |
| 12                      | 160  | 94,1                              | 37   | 150                        | 91,5               |
| 13                      | 144  | 92,9                              | 38   | 160                        | 93                 |
| 14                      | 120  | 91                                | 39   | 104                        | 91                 |
| 15                      | 126  | 92                                | 40   | 130                        | 92,5               |
| 16                      | 134  | 92,4                              | 41   | 160                        | 93,1               |
| 17                      | 164  | 93,4                              | 42   | 138                        | 93                 |
| 18                      | 142  | 93,6                              | 43   | 152                        | 93,4               |
| 19                      | 132  | 92,3                              | 44   | 130                        | 93,4               |
| 20                      | 130  | 91,1                              | 45   | 110                        | 92                 |
| 21                      | 170  | 93                                | 46   | 120                        | 92,5               |
| 22                      | 148  | 91,4                              | 47   | 110                        | 92,3               |
| 23                      | 144  | 93                                | 48   | 152                        | 92,8               |
| 24                      | 112  | 91,6                              | 49   | 172                        | 92                 |
| 25                      | 126  | 92                                | 50   | 126                        | 92,6               |

**Tabla 4.4.1** Tabla de resultados del estudio del rendimiento de una reacción química.

Fuente: Prat Bartes, A., 2000

**Gráfica 4.1.1** 

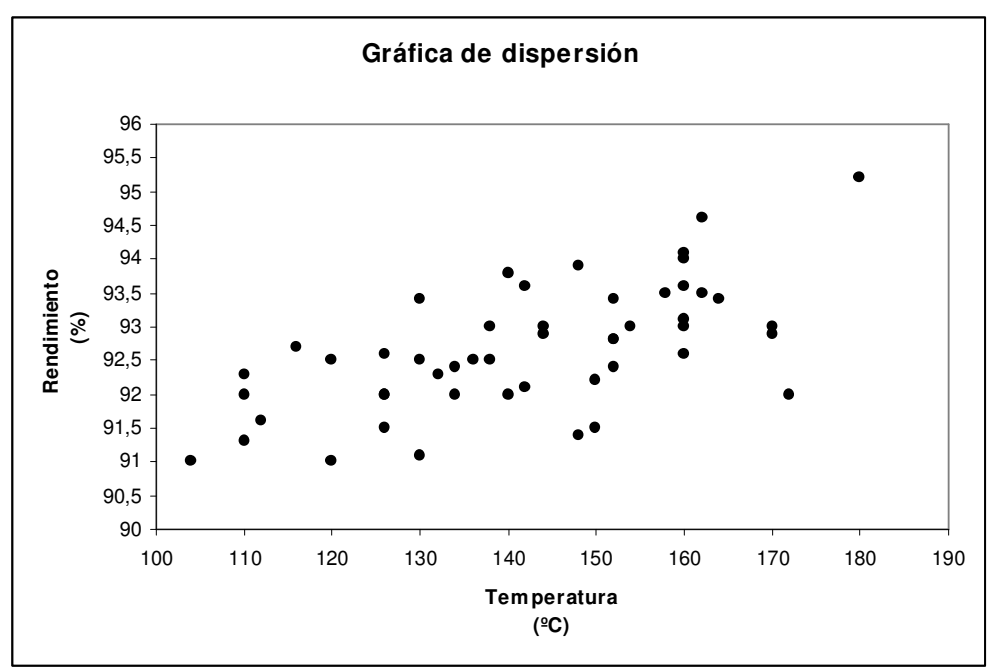

Fuente: Prat Bartes, A., 2000

Se puede observar que no existe una clara correlación entre las dos variables estudiadas, para estos casos, Ishikawa propone la realización del llamado "test de correlación de las medianas". Para ello se sigue el siguiente procedimiento:

1. Determinar las medianas de las  $x$  y de las  $y$ .

 La mediana para los valores de temperatura es de **143ºC** La mediana para los valores de rendimiento es de **92.6%**

2. Trazar ambas medianas en el diagrama de dispersión. De esta forma, el diagrama queda dividido en cuatro cuadrantes, que son notados como I, II, III y IV, a partir del extremo superior derecho y en sentido contrario a las agujas del reloj.

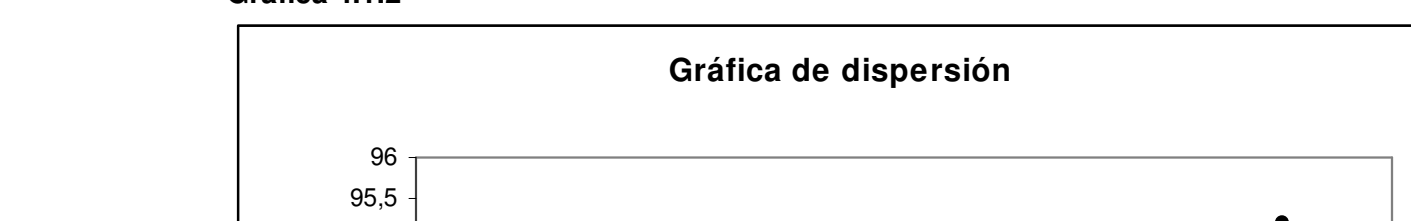

**Gráfica 4.1.2** 

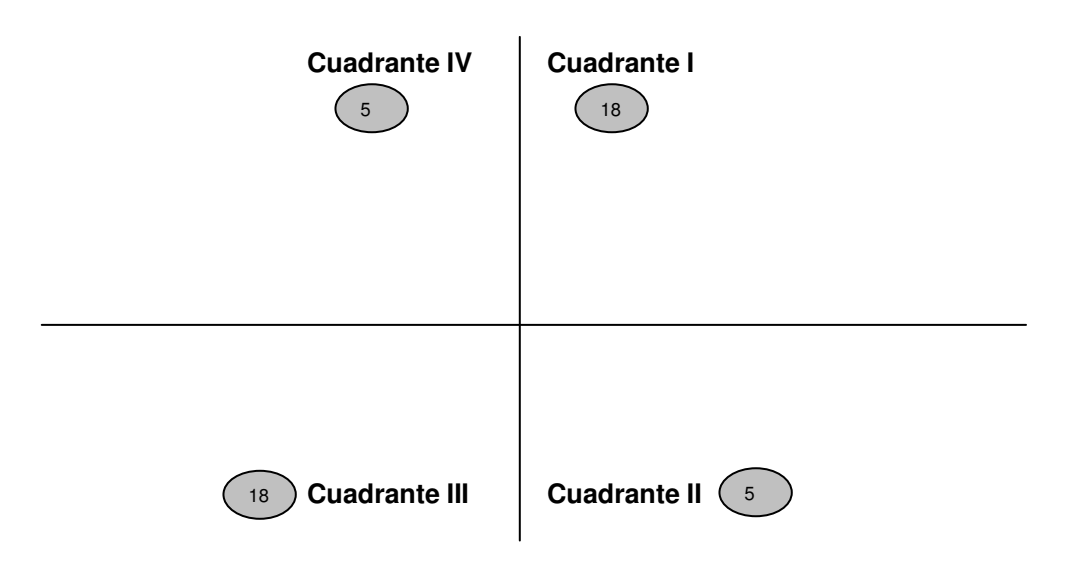

Fuente: Prat Bartes, A., 2000

3. Contar los puntos que quedan en cada cuadrante excluyendo los que están situados sobre las medianas. Determinar la suma de puntos en los dos cuadrantes opuestos (I y III o II y IV) que presenten la suma menor. Este número se denomina "valor de prueba".

#### **Tabla 4.4.2** conteo de los puntos en cada cuadrante

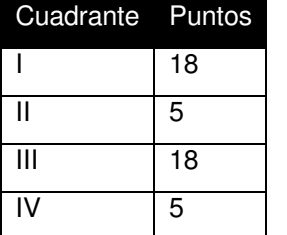

Por tanto, en este caso el valor de prueba será 10 (número de puntos en los cuadrantes II+IV). El número de puntos a considerar es de 46, ya que del total se restan los que caen sobre las medianas (cuatro en este caso).

Fuente: Prat Bartes, A., 2000

4. Comparar el valor de prueba en la tabla de límites de valor de prueba para el test de correlación de Ishikawa (ver apéndice tabla 7.1). Si el valor de prueba obtenido es igual o inferior a la cantidad límite que se da en la tabla, puede decirse que existe correlación con una probabilidad de error igual o menor al 5 %. El valor límite que da la tabla para  $N=46$  es 15, y como 10<15, se puede afirmar con una probabilidad de equivocarse menor a 5%, que existe correlación entre temperatura y rendimiento.

Respecto a la construcción de este tipo de diagramas, cabe hacer las siguientes recomendaciones:

1. Representar los datos con distinto símbolo según su origen (estratificar).

En la figura 4.4.3. Las gráficas representan la relación entre la humedad final de un producto tras un proceso de secado y el tiempo de molturación<sup>1</sup> a que fue sometido previamente. Del análisis de este diagrama parece deducirse la inexistencia de correlación. Sin embargo, no se ha considerado que las medidas han sido toma-das por dos aparatos distintos, y teniendo este hecho en cuenta, se ha representado el diagrama de la derecha. Éste no es un caso raro, puesto que, cuando se toman medidas con dos aparatos distintos, éstos pueden estar calibrados de forma distinta y conviene distinguir los puntos que han sido obtenidos con uno u otro aparato. Lo mismo se puede decirse si los datos hubieran sido tomados por dos (o más) operarios, de varios turnos, de varias máquinas, de materias primas de distinto origen, etc.

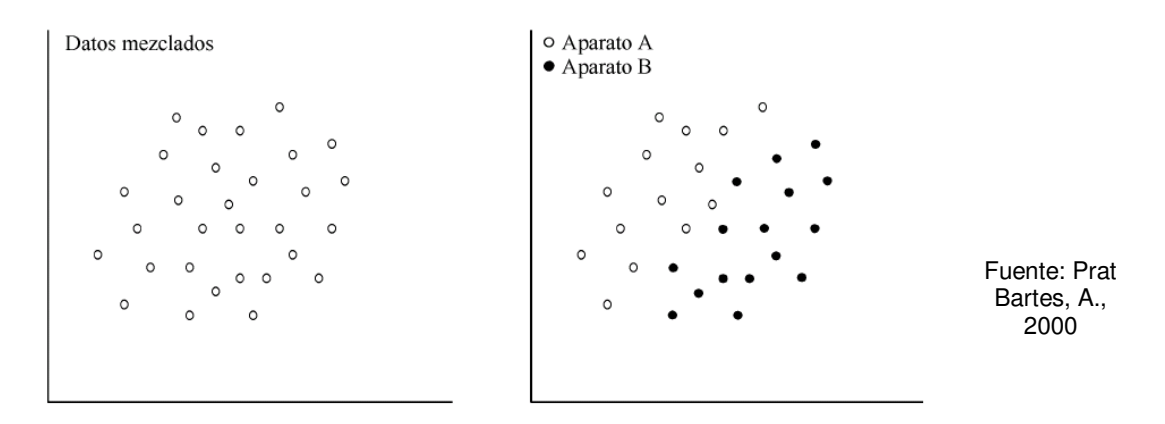

**Figura 4.4.3** Gráfica de correlación con datos estratificados y sin estratificar.

 $\overline{a}$ 

<sup>1</sup> Molturación: Trituración, molienda *(Diccionario de sinónimos y antónimos, http://www.wordreference.com)*

2. Aunque los datos históricos de que se dispone no indiquen la presencia de correlación, no significa que ésta no exista. Quizá los datos de que se dispone, sobre el factor cuyo efecto se estudia, se mueven en un rango de variación demasiado pequeño para poner de manifiesto la correlación existente, tal como pone de manifiesto la figura 4.4.4 (Prat A., 2000).

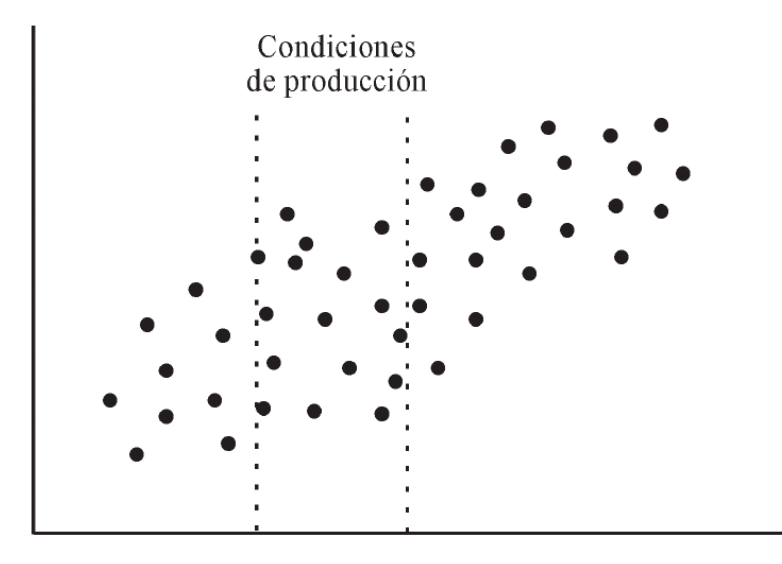

**Figura 4.4.4** Existencia de correlación entre dos variables a pesar de que bajo las condiciones de producción no se logre apreciar. Fuente: Prat Bartes, A., 2000

#### **4.5 Gráficos Control**

Un gráfico de control es un gráfico en el que se representa el comportamiento de un proceso anotando sus datos ordenados en el tiempo.

Los gráficos de control son diseñados para diferenciar las variables controlables e incontrolables en un proceso (Mendenhall W., 2001). Variables, como el uso de una máquina, el ajuste de la máquina, y la habilidad del operador pueden ser clasificados como variables controlables y pueden ser identificadas por el empleo de los gráficos de control. Idealmente, si una variación controlable es detectada y una acción correctiva es llevada a cabo, la variación total que afecta al proceso puede ser reducida a solo una variación al azar. En este panorama, se dice que el estado de dicho proceso se encuentra bajo control estadístico (Torres, A., 2008).

El empleo de los gráficos de control es un ejemplo de lo que se le conoce como técnicas de control de la calidad en línea, pues se realizan al mismo tiempo que el producto esta siendo fabricado. Existen también técnicas de control estadístico de proceso empleadas que no son en línea. Estas técnicas consisten principalmente en métodos de diseño experimental como el diseño factorial, los cuales son usados con el fin de optimizar un proceso (Grant L. E., 2004)

Cada proceso repetitivo, involucra algún grado inherente de variación incontrolable o natural. Esto es causado por un gran número de pequeños eventos que suceden al realizar una tarea, eventos que finalmente tienen un pequeño, pero mensurable, efecto en el producto. Walter A. Shewart, quien inventó el concepto de las gráficas de control en 1924 (American Society for Quality, 2008), hace referencia a esta variación como **variaciones aleatorias.** El otro tipo de variación en un proceso se debe a lo que se conoce como **causas asignables**. Este tipo de causas puede incluir, por ejemplo, cambios en el tipo de materia prima, diferencias entre trabajadores, desgaste de la maquinaria empelada, cambios en los factores ambientales, tales como la temperatura, la humedad. Las causas asignables, a diferencia de las causas aleatorias, pueden ser frecuentemente detectadas haciendo posible aplicar las medidas apropiadas para corregir el problema. Cuando todas las causas asignables han sido encontradas, tratadas y eliminadas, se dice que el proceso se encuentra bajo un control estadístico, o simplemente, bajo control.

Las gráficas control son construidas graficando algún estadístico de una muestra recolectada sucesivamente durante un proceso. Por ejemplo, al tomar una muestra de 5 tabletas cada hora durante un proceso de tableteado, de cada tableta se registra el peso, cantidad del principio activo, diámetro, etc., que son algunas características importantes

−

de la calidad del producto. Se calcula la media ( *X* ), el rango ( R ), desviación estándar  $(s)$  o la proporción de defectos  $(p)$ . Al graficar alguno de estos estadísticos con el número de muestra se genera una gráfica de control de un estadístico particular. Los diferentes tipos de gráficas de control se clasifican de acuerdo a la muestra y el estadístico graficado, y si son empleadas variables o atributos (ver tabla 4.5.1.)

| Gráficas control para variables | Gráficas control para atributos   |
|---------------------------------|-----------------------------------|
| $X$ (promedio)                  | p (proporción de defecto)         |
| $R$ (rango)                     | np (número de defectuosos)        |
| s (desviación estándar)         | c (número de defectos)            |
| Mediana                         | u (número de defectos por unidad) |

**Tabla 4.5.1 G**ráficas de control para diferentes estadísticos

Fuente: Mendenhall W., 2001

Cada gráfica control tiene una línea central y límites de control. La **línea central**, es solo el promedio de todas las muestras graficadas. **Los límites de control superior e inferior** son también determinados por la distribución de las muestras y se posicionan a 3 desviaciones estándar por encima y por debajo de la línea central. Los puntos de la gráfica control que caen fuera de los límites de control, se dice que están *fuera de control*, mientras los que están dentro de los límites de control se encuentran bajo control. En este sentido, las gráficas control ayudan a distinguir entre variaciones casuales y causas asignables. Así, si un proceso se lleva a cabo sin problemas, entonces, las variaciones naturales (aleatorias) en el proceso se representan por puntos dentro de la región de los límites de control y los puntos en la zona fuera de control, se pensaría que son debido a causas asignables. Conociendo qué muestra o qué muestras se encuentran fuera de control, permite a los trabajadores investigar y eliminar las razones (causas) de estos problemas.

Los límites de control y de especificación son dos cosas muy diferentes. Los límites de control muestran lo que el proceso hace actualmente; mientras que los límites de especificación describen cómo se preferiría que se comportara el proceso. Por ejemplo, un proceso puede estar posiblemente bajo un control estadístico y no por ello entrar dentro de especificaciones (ver gráfica 4.5.1). La situación ideal, por supuesto, sería tener el proceso simultáneamente bajo control y dentro de especificaciones (ver gráfica 4.5.2). (Mendenhall W., 2001).

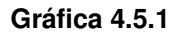

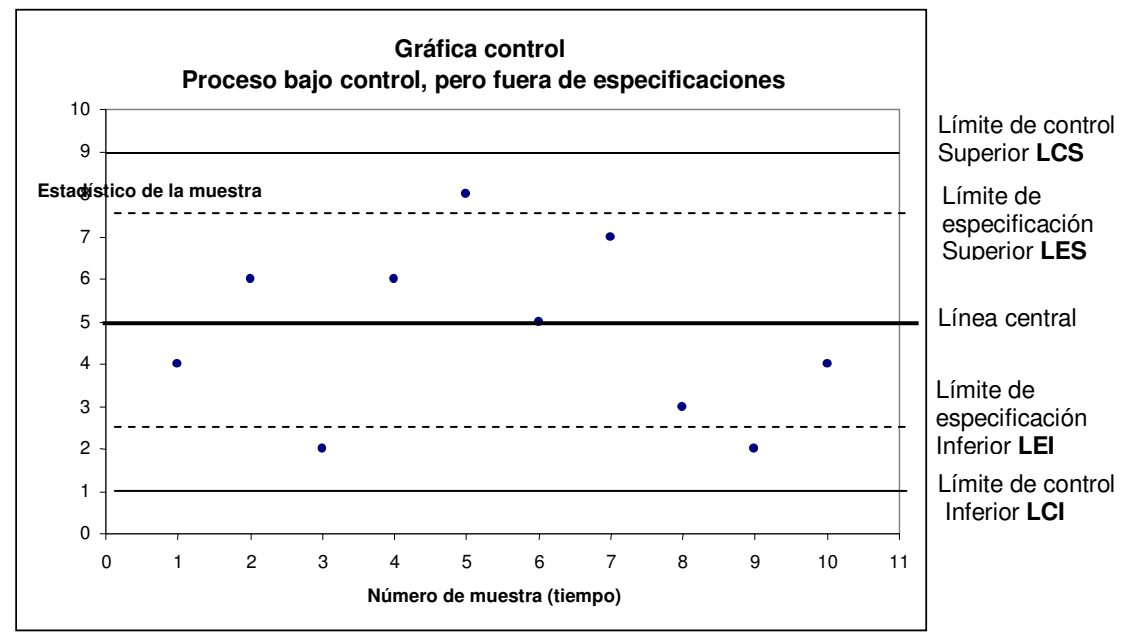

Fuente: "Mendenhall W., 2001

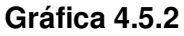

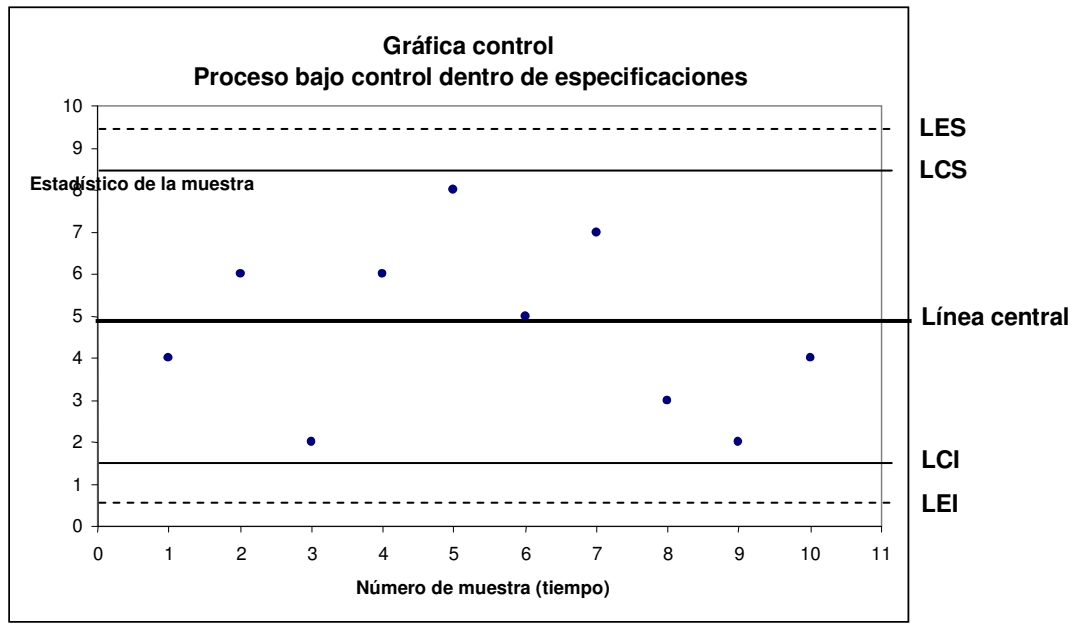

Fuente: "Mendenhall W., 2001

El objetivo principal de los gráficos de control es detectar lo antes posible cambios en el proceso que puedan dar lugar a la producción de unidades defectuosas, y ello se

consigue minimizando el tiempo que transcurre desde que se produce un desajuste hasta que se detecta.

Asimismo, el CEP hay que verlo como una herramienta de mejora continua de la calidad de los productos, puesto que hoy en día se mide la calidad de un producto como un valor que es inversamente proporcional a la variabilidad que presentan sus características de calidad en el cliente. Puesto que reducir la variabilidad debido a las causas comunes resulta más complejo, en general el CEP ayuda a la detección de causas asignables para tomar acciones en función de su naturaleza. Por lo tanto, el objetivo primordial de estos gráficos es la detección rápida de la presencia de causas asignables en un proceso y para ello son importantes los siguientes puntos:

1) El riesgo que se está dispuesto a admitir cada vez que se decida que una causa asignable ha entrado en el proceso.

2) El cambio mínimo en el valor del parámetro que se desea detectar.

3) El tiempo medio esperado entre desajustes.

Se entiende que un gráfico de control da "falsas alarmas" cuando las observaciones de un proceso en estado de control llevadas al gráfico son interpretadas erróneamente como señales de aparición de causas asignables. Para que esto no ocurra con frecuencia, se toman los límites tales que la probabilidad de falsa alarma sea del orden de un 3‰, es decir, se ha de estar muy seguro para aceptar que el proceso ha cambiado. Para ello, en el caso de la distribución normal los límites de control se han de situar a una distancia de la línea central de tres desviaciones típicas del estadístico que se sitúa en el gráfico.

En cuanto al tiempo medio en que se producen los desajustes en el proceso determinará la frecuencia de muestreo; cuanto más estable es un proceso menos inversión (tiempo y dinero) debe dedicarse a controlarlo. Puesto que se ha de minimizar el tiempo de detección de un cambio en el proceso, la frecuencia de muestreo ha de ser superior a la del tiempo esperado entre cambios. Por otra parte, además del tiempo medio entre desajustes, es importante estimar los costos de producir fuera de control y los costos, de tomar datos del proceso y de ajustarlo y en función de ellos, realizar una política de control lo más óptima posible.

Por último, de poco o nada sirve lo hasta aquí expuesto, si la información que emana de los gráficos de control tarda en ser "escuchada" por aquellas personas que directamente pueden actuar sobre el proceso, o no se le presta la debida atención. Es decir, poner en marcha un sistema de control estadístico de procesos no consiste en:

a) rellenar plantillas de recogida de datos por parte de los operarios, para ser llevados a final de mes a un gráfico por parte de los técnicos y posteriormente ser archivados;

b) realizar un gráfico con los límites obtenidos la primera vez que se implementó el CEP, los cuales se observan que poco tienen que ver con la situación actual del proceso. El CEP es una técnica que ha de ser utilizada cerca del proceso y, por lo tanto, es recomendable que sean los operarios los que la utilicen. Para ello, los gráficos de control han de ser sencillos de construir e interpretar. (Prat A., 2000).

#### **4.5.1 Gráficos**  − *X* **y R**

−

−

Los gráficos *X* y R son los más empleados para el control de datos de variables. De hecho se cree que este tipo de gráficos son los únicos empleados en el control estadístico de procesos.

El CEP, utilizando gráficos *X* -R, se lleva a cabo tomando muestras de n individuos (entre dos y seis), calculando la media y el rango y llevando estos valores a los gráficos correspondientes (Hernández P., 2007).

Las muestras han de ser obtenidas de tal forma que contengan individuos homogéneos, es decir, producidos bajo las mismas condiciones; así, los estadísticos que se obtengan de ellos, la media y el rango, serán buenos estimadores de los parámetros del proceso. Es decir, debe procurarse que, durante el tiempo que toma la fabricación de las "unidades" que conforman la muestra, sólo hayan actuado causas comunes de variabilidad. Los límites en los gráficos se obtienen mediante las expresiones mostradas en la tabla 4.5.1

> **Tabla 4.5.1** expresiones matemáticas para la obtención de los límites de control

|             | Límite superior | $\mu+3\frac{\sigma}{\sqrt{n}}$ | $X+A, R$       |
|-------------|-----------------|--------------------------------|----------------|
| Gráfico $X$ | Línea central   | $\mu$                          | $\overline{X}$ |
|             | Límite inferior | $\mu-3\frac{\sigma}{\sqrt{n}}$ | $X-A_2 R$      |
|             | Límite superior | $D_4 R$                        |                |
| Gráfico R   | Línea central   | $\boldsymbol{R}$               |                |
|             | Límite inferior | D, R                           |                |

Fuente: Prat Bartes, A., 2000

Donde los valores de  $A_2$ ,  $D_3$  y  $D_4$  se pueden encontrar, para distintos tamaños de muestra, en la tabla de factores para la construcción de gráficos de control (apéndice, tabla 7.2); n indica el número de datos obtenidos en cada muestra;  $\sigma$ representa la desviación estándar

En aquellos casos en que no se tenga una estimación de los parámetros del proceso en el momento de implementar los gráficos de control, o se desee recalcularlos, se han de seguir los siguientes pasos:

1) Tomar k (al menos 20) muestras de tamaño n (entre dos y seis) de forma consecutiva y a intervalos de tiempo iguales, calculando la media y el rango de cada muestra:

$$
\bar{X}_{k} = \frac{x_{j1} + x_{j2} + \dots + x_{jn}}{n} ; \qquad R_{k} = \max(x_{j}) - \min(x_{j})
$$

2) Calcular la media de las k medias muestrales y la media de los k rangos:

$$
\frac{\sum_{j=1}^{k} \overline{X}}{k} = \frac{\sum_{j=1}^{k} R_k}{k}
$$

3) Calcular los límites de control del gráfico mediante las expresiones de la tabla 4.5.1

- 4) Llevar los valores de las medias y los rangos de las muestras obtenidas a los gráficos y comprobar que no hay ningún tipo de comportamiento anómalo en ninguno de ellos. En tal caso, pasar al apartado siguiente. Si existe evidencia de que durante la construcción del gráfico el proceso no ha estado bajo control, se han de buscar las causas asignables y actuar sobre ellas. Sólo en este caso se reconstruirá el gráfico eliminando las anomalías y comenzando en el paso 2. En aquellos casos en que hayan variado notablemente las características del proceso, debe comenzarse desde el principio.
- 5) Mantener los límites de control calculados en el apartado 3) y establecer un plan de control para el futuro con el objetivo de realizar un seguimiento del proceso (Prat A., 2000).

#### **4.5.2 Interpretación de los gráficos control**

El objetivo principal de la utilización de los gráficos de control para el seguimiento de un proceso es primordialmente el de detectar cualquier evidencia de que la media y la variabilidad del proceso no se han mantenido constantes a lo largo del tiempo. Es decir, se pretende detectar la aparición de causas asignables de variabilidad.

Con tal objetivo en el gráfico se han representado dos cotas o límites de variabilidad las cuales evidencian la presencia de tales causas si son sobrepasadas. Este patrón de inestabilidad fue el que se mantuvo durante los primeros años de la implantación de los gráficos Shewart (Grant L. E., 2004).

Los gráficos así construidos tenían varios inconvenientes:

> Permanecían impasibles ante aquellas causas asignables que afectaban al proceso sin llegar a provocar individuos fuera de límites.

> Detectaban algunas anomalías demasiado tarde.

> No tenían en cuenta la información histórica del proceso.

Para contrarrestar los puntos anteriormente citados, se incorporaron nuevos patrones de inestabilidad. Estos últimos tienen la particularidad de ser tan poco probables de ser presenciados en un proceso bajo control como el hecho de obtener una observación fuera de límites; además, tienen en cuenta el comportamiento histórico del proceso a corto plazo.

Para la detección de tales patrones, se han de dividir las dos áreas alrededor del límite central en tres zonas: A, B y C.

La figura 4.5.2 presenta los patrones más utilizados en la interpretación de los gráficos de control. Si alguno de los ocho patrones presentados aparece en el gráfico, se interpreta que el proceso está siendo afectado por causas asignables. En tal caso, si se está seguro de cuál es la causa que ha provocado la anomalía y se sabe cómo actuar sobre ella, se han de tomar las acciones adecuadas para llevar al proceso a su estado de control. Es de notarse, además, que cuanto más se muestrea, más posibilidades existen de obtener falsas alarmas y tomar, por lo tanto, acciones que, en lugar de disminuir la variabilidad del proceso, la aumentan. Por lo tanto, no se ha de actuar si no se está seguro de la presencia de causas asignables y se conoce su identidad.

> Patrón 1 Un punto fuera de los límites

Patrón 2 2 puntos de 3 al mismo lado de A

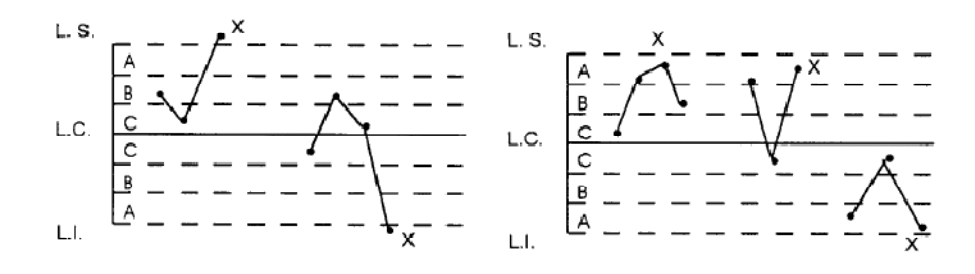

Patrón 3 4 puntos de 5 al mismo lado de B

Patrón 3 8 puntos consecutivos al mismo lado de C

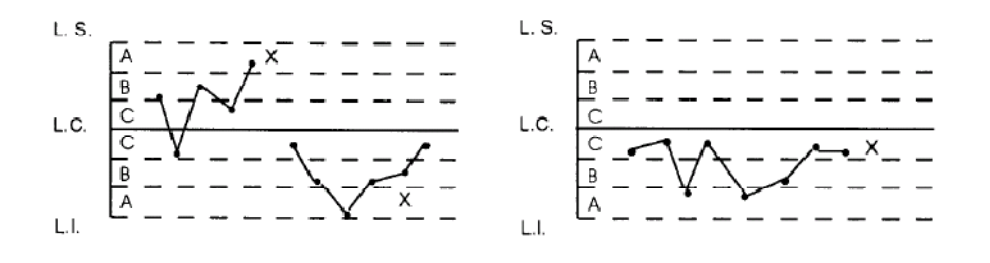

#### **Figura 4.5.2** Patones de inestabilidad empleados en la interpretación de las gráficas de control

Fuente: Prat Bartes, A., 2000

#### Patrón 5 15 puntos consecutivos en la zona C

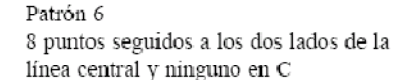

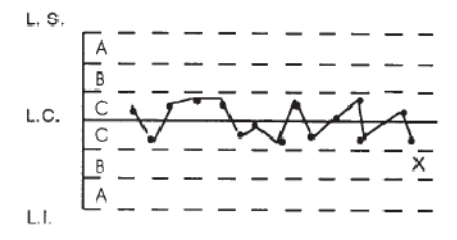

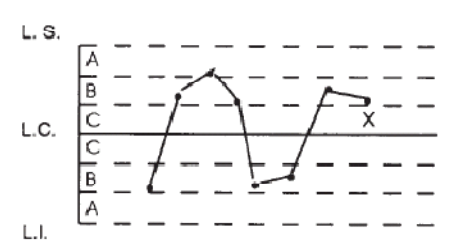

Patrón 7 14 puntos seguidos alternados

Patrón 8 6 puntos seguidos creciendo o decreciendo

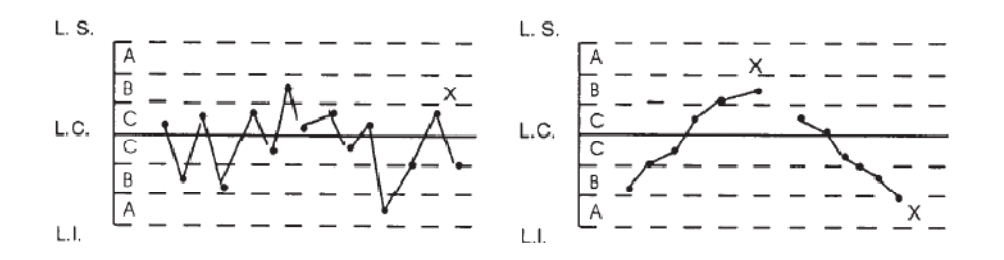

**Figura 4.5.2 continuación** Patones de inestabilidad empleados en la interpretación de las gráficas de control

#### Fuente: Prat Bartes, A., 2000

Generalmente, cuesta identificar una causa asignable entre todas las posibles. En la práctica lo que se hace es observar con atención al proceso cuando éste comienza a mostrar anomalías y tratar de analizar la disposición de los datos entre los cuales van apareciendo estos patrones de inestabilidad. La manera en que aparecen las anomalías puede ayudar a identificar las causas asignables pero no existe una regla general ya que:

> Cada proceso tiene unas características particulares que hacen que un tipo de inestabilidades sean más frecuentes que otras.

> Dado un patrón de inestabilidad, las causas que pueden provocarlo son variadas y dependen totalmente del proceso con el que se está trabajando. Por consiguiente, para la interpretación de los gráficos de control es primordial conocer el proceso.

En general, las causas que afectan a la media del proceso son aquellas que cuando intervienen afectan a todo el producto de forma parecida. Por el contrario, las causas que afectan a la variabilidad afectan sólo a una parte del producto. Por supuesto que ciertas causas pueden afectar a la media y a la variabilidad del proceso a la vez. Por ello, si se trabaja con los gráficos -R es recomendable analizar el comportamiento de la media y el recorrido por separado. Primero el comportamiento del gráfico R, que es más sensible a cambios en el proceso, después el gráfico y finalmente los dos a la vez. (No tiene sentido interpretar el gráfico si el gráfico R no está bajo control.) (Grant L. E., 2004)

#### **4.5.3 Ejemplo**

Se monitorea el llenado de envases de un jarabe en una industria farmacéutica. El marbete del producto comercializado dice que contiene 200mL del jarabe. Los datos obtenidos fueron recolectados cada hora de trabajo. Y se presentan en la siguiente tabla.

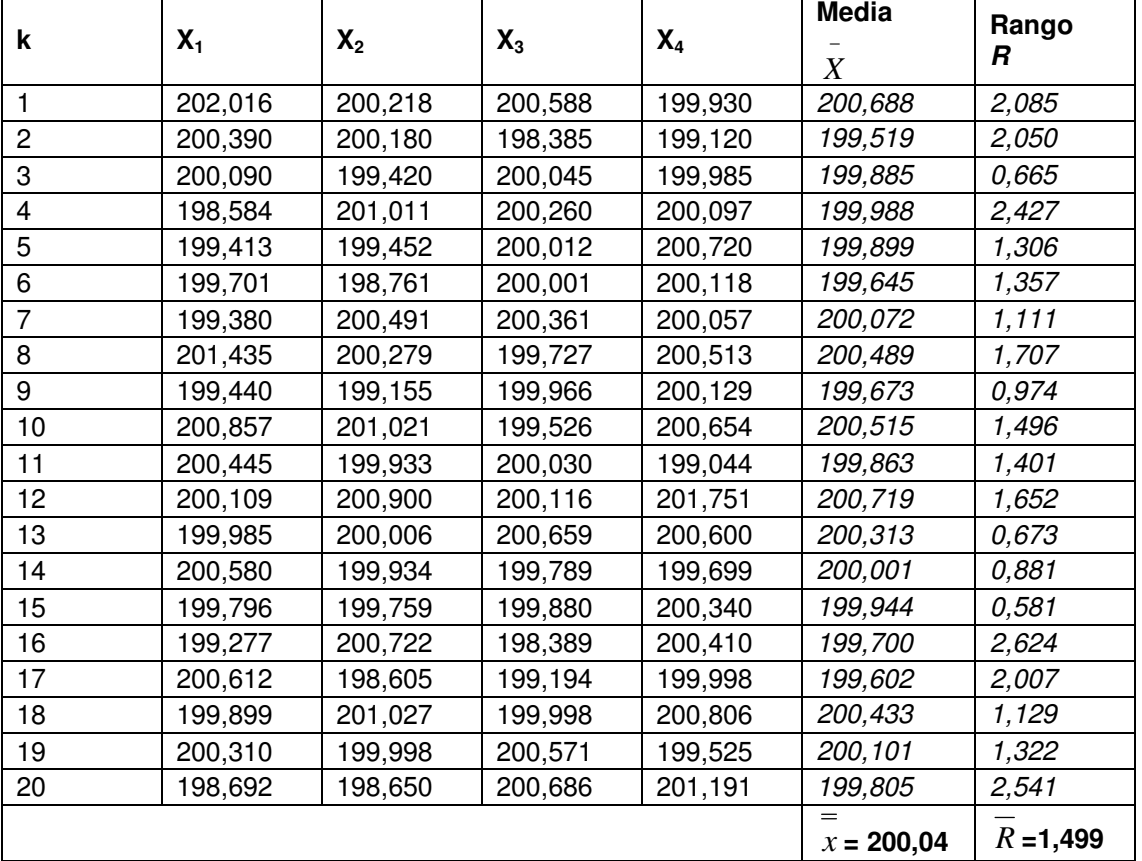

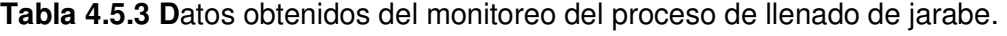

Fuente: "Mendenhall W., 2001

#### **Tabla 4.5.4** Obtención de los límites de control del proceso

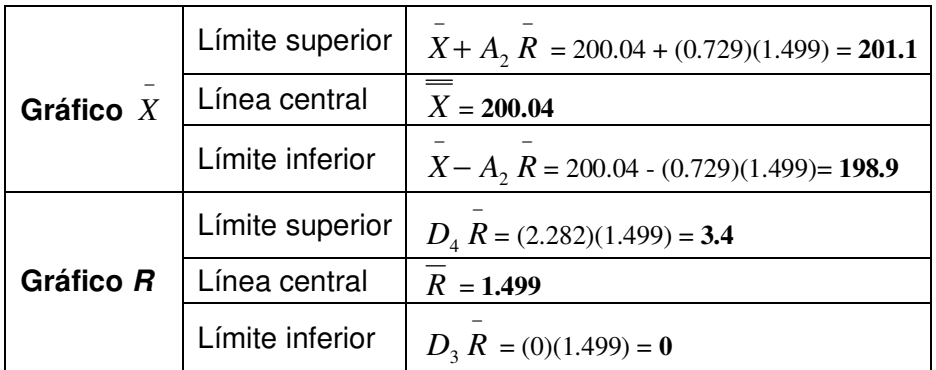

Fuente: elaboración propia

#### **Gráfica 4.5.3.1**

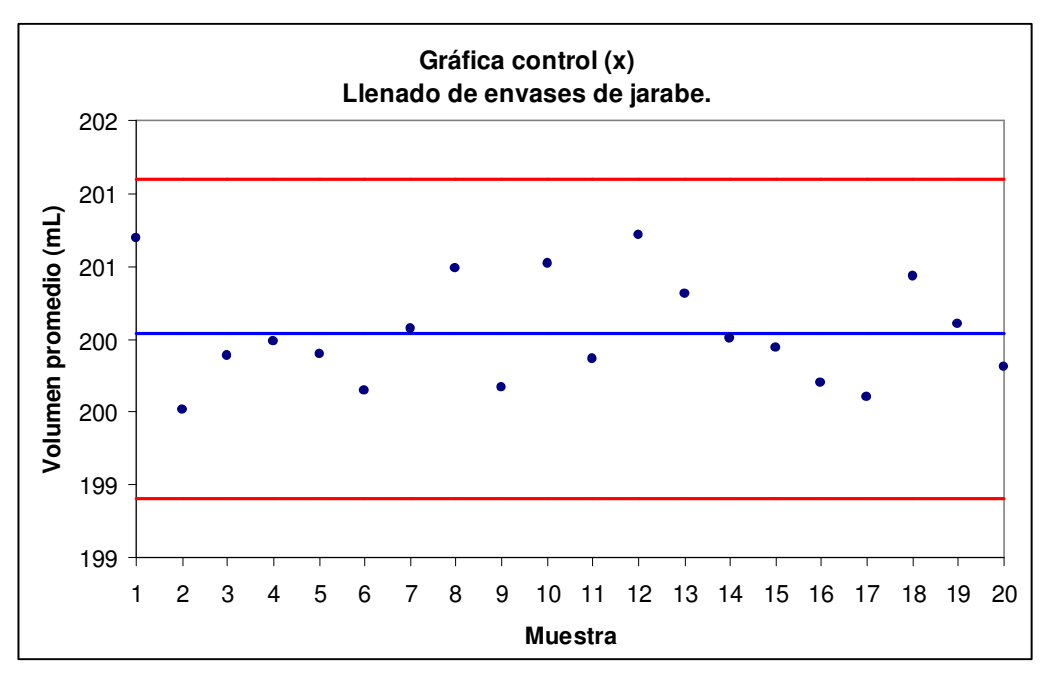

Fuente: elaboración propia

**Gráfica 4.5.3.2**

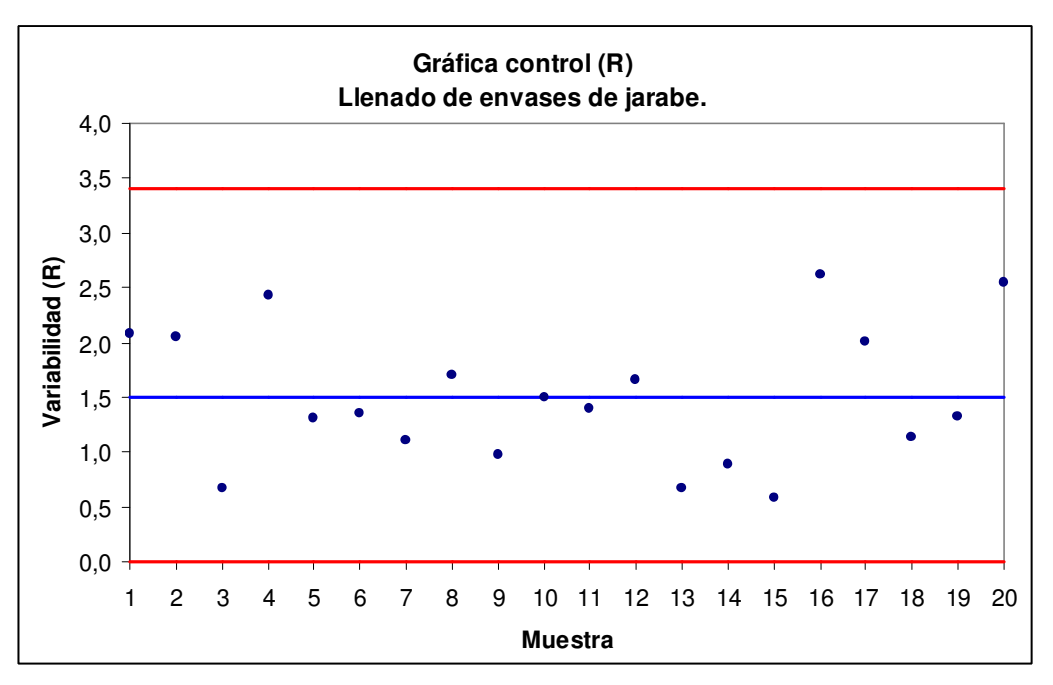

Fuente: elaboración propia

Se puede observar en estos gráficos que los valores fluctúan al azar alrededor del valor central y dentro de los límites de control superior e inferior. A medida que se van llenando los envases con el jarabe, se toman muestras para cuantificar el volumen y el resultado se anota en el gráfico, cada hora (Torres, A., 2008).

En este caso se puede inferir que el proceso de llenado de los envases se mantiene bajo un control estadístico, pues no presenta algún indicio de que existe alguna causa que esté generando un problema, pero si e puede ver que existen pequeñas variaciones naturales del mismo proceso (Hernández P., 2007)

#### **5. Discusión**

Dentro de una industria donde el sistema de producción es llevado a cabo por una serie de procesos que convierten las entradas en salidas y así, mediante la interrelación de los diferentes procesos se llega al producto o servicio final, el cual es entregado al cliente o consumidor.

El tener un proceso bajo control, la organización debe planificar e implementar los procesos de seguimiento, medición, análisis y mejora necesarios para demostrar la conformidad del producto. Esto incluye la determinación de los métodos aplicables, incluyendo técnicas estadísticas, y el alcance de su utilización, con el fin de medir y hacer un seguimiento de las características de calidad del producto para verificar que se cumplen los requisitos del mismo, en las etapas apropiadas de la realización del producto.

Se debe identificar la necesidad de utilizar técnicas estadísticas en distintas etapas del proceso productivo y se deben establecer procedimientos por escrito para aplicar estas técnicas. Para tal fin se deben determinar las actividades de seguimiento y medición a realizar, así como los dispositivos necesarios a tal fin, para dar evidencia de la conformidad del producto con los requisitos establecidos. Los equipos utilizados para realizar mediciones y ensayos deben ser controlados y calibrados periódicamente.

En muchos casos es necesario trabajar con experiencias o procesos que generan un número muy grande de datos o resultados numéricos, por tal motivo en necesario el empleo de las técnicas estadísticas apropiadas para poder trabajar adecuadamente con los datos obtenidos del proceso con el fin de descubrir las características y propiedades de aquello que generó los datos, es decir, el comportamiento del proceso el cual se ve modificado por distintos factores que al final repercuten en las características de calidad del producto o servicio entregado. Cualquier desviación detectada mediante esta serie de datos puede ser visualizada tempranamente y así dar solución lo más rápido posible.

El control de la calidad es llevado a cabo con el diseño y manufactura de bienes y servicios. Para el caso de la manufactura, existen técnicas gráficas simples empleadas para identificar de manera clara las áreas de problema y sus posibles soluciones. Dentro de estas técnicas se incluyen los diagramas de Pareto, las cuales separan los problemas mayores de los menores, con el fin de dar prioridad al momento de solucionarlos; los diagramas de Espina de pescado, también conocidos como diagramas de causa-efecto, los cuales son una lluvia de ideas bien organizada para encontrar las posibles causas a un problema de calidad. Adicionalmente, los histogramas proporcionan un campo visual de la distribución y frecuencia de una característica de calidad. Las gráficas de dispersión, son una técnica empleada para evidenciar las correlaciones entre las diferentes variables que participan en un proceso. Y finalmente las gráfica de control están diseñadas para monitorear las salidas de un proceso graficando simplemente algún estadístico relevante de una serie de muestras tomadas sucesivamente durante el proceso, con el fin de ir monitoreando en todo momento el comportamiento del proceso.

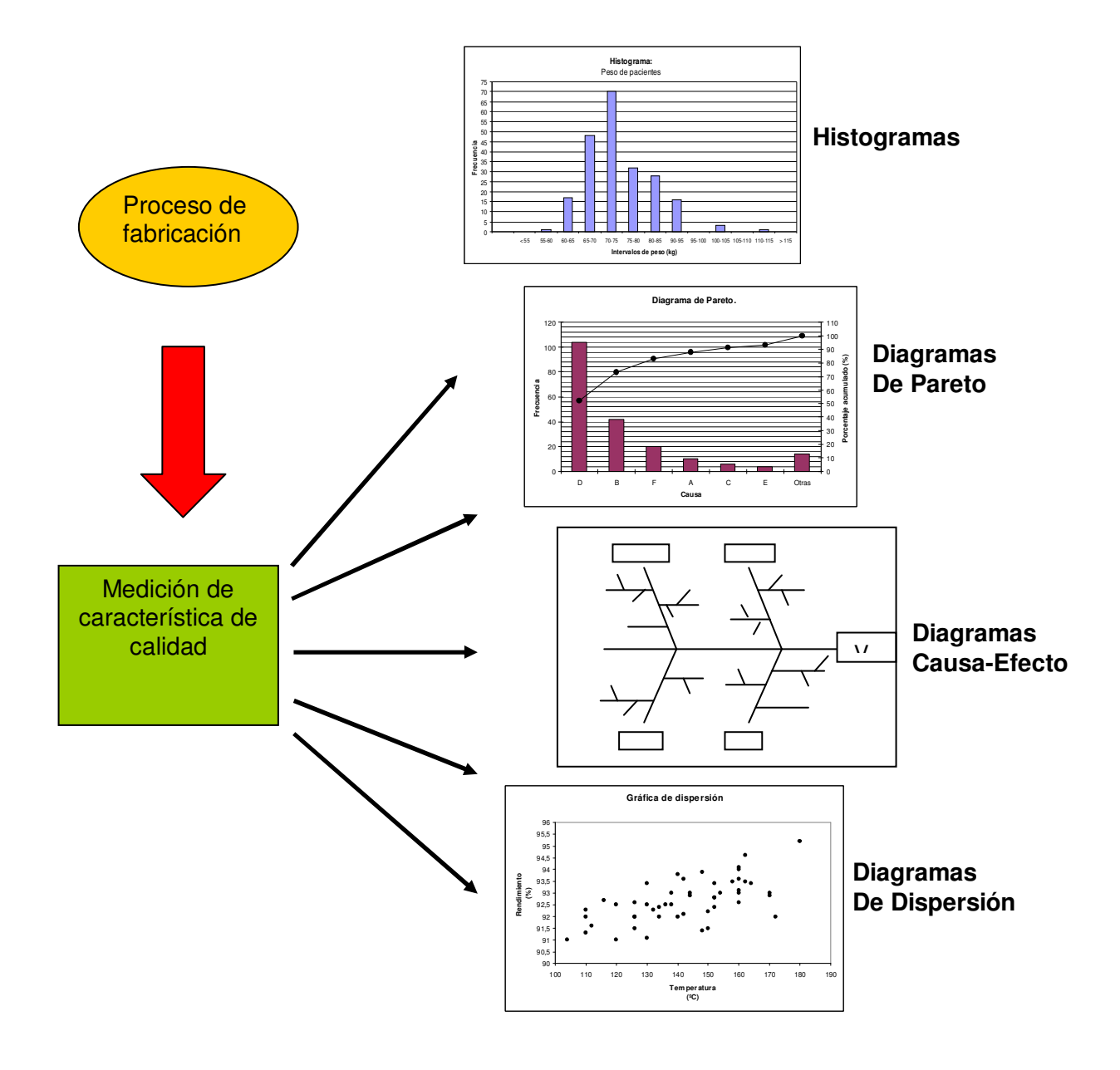

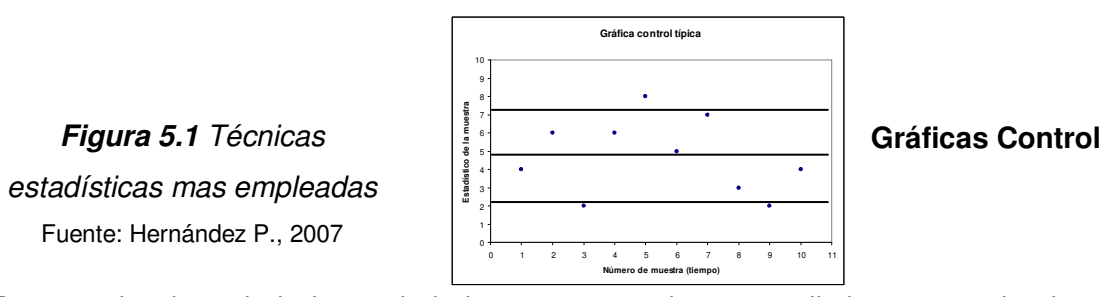

En materia de salud, la sociedad espera que los procedimientos empleados para solucionar algún problema relacionado con la salud sean actuales y efectivos y que sean llevados a cabo por personal calificado. El cliente, puede sentirse seguro en este aspecto si emplea productos o servicios acreditados, los cuales sean realizados por personal calificado. La acreditación es un proceso de inspección o auditoria por el cual una agencia acreditada (gubernamental o no gubernamental) evalúa una organización en sus políticas o procedimientos con el fin de determinar si cumple o no con algunos requisitos predeterminados para realizar las funciones a las que se dedique la organización a certificar (Lehmann, P., 1998).

La Norma ISO 9001 versión 2000 publicada por la Organización Internacional de la Normalización (ISO), es reconocida actualmente como una de las mejores herramientas en el campo de la calidad y de las que es conveniente conocimiento adecuado, por la enorme potencialidad de sus aplicaciones (Hernández, P., 2007), la principal filosofía que sigue la norma ISO 9001 versión 2000 es la de proporcionar de manera documental una relación entre el cliente y el productor o prestador de servicio, y así garantizar que el producto o servicio que genera la organización cumple con las especificaciones y necesidades del cliente, en pocas palabras, que el producto es de calidad (Lehmann, P., 1998).

.

#### **6. Conclusiones**

- Entre las diferentes técnicas abordadas, las gráficas de control y los histogramas son de las más empleadas en la industria farmacéutica durante el proceso de manufactura de algún producto, gracias a toda la información que se puede obtener.
- En cuanto a los diagramas de Pareto, estos se emplean en la cuantificación de algunas desviaciones presentes en un proceso y el impacto que tienen dichas desviaciones en los costos generados en la empresa. El área de Calidad de una industria farmacéutica generalmente emplea este tipo de herramientas, pues sirven como indicadores dentro de un sistema de gestión de calidad de la empresa.
- Los diagramas de espina de pescado se utilizan para encontrar una solución y así generar las acciones correctivas necesarias para eliminar la desviación del proceso. Dentro de un sistema de gestión de calidad, esta herramienta se encuentra como parte del proceso para resolver no conformidades, y así dar seguimiento a un sistema de gestión de calidad, pues con este tipo de documentos se generan registro de calidad, necesarios para una mejora continua dentro del sistema de gestión de calidad. Asi mismo, esta herramienta es útil para la determinación de posibles causas de una misma desviación, por lo que también es empleada para generar acciones preventivas.
- Los diagramas de dispersión son empleados para observar las relaciones que existen entre diferentes variables que intervienen dentro de un proceso y así conocer los factores que influyen directamente en alguna característica de calidad de un producto. En las áreas de control de calidad como en desarrollo farmacéutico son principalmente donde se emplean este tipo de gráficas.
- Las técnicas estadísticas permiten visualizar de manera clara la variabilidad que se tiene dentro de un proceso a la hora de tomar decisiones, permite analizar datos y arrojar un panorama del comportamiento del proceso durante la elaboración de un producto o un servicio.
- Permiten analizar las causas principales de alguna desviación para poder generar las medidas necesarias para corregir el problema desde sus causas no solo atacando los efectos.
- Proporcionan de manera resumida el comportamiento del proceso en todo momento. Mediante estas técnicas se minimiza la cantidad de productos defectuosos al tener un control del proceso en todo momento.
- La sencillez de estas técnicas, permiten una fácil interpretación y manejo por parte de los mismos operarios para poder tomar decisiones críticas al momento de estarse llevando a cabo el proceso. Las decisiones tomadas se basan en la evidencia del análisis de los datos, no en la intuición propia del operario.
- El empleo de estas herramientas estadísticas en un proceso, el cual se encuentre bajo un sistema de gestión de calidad, garantiza el cumplimiento de algunos de los requisitos del punto 8 (Medición, análisis y mejora), de la norma ISO 9001 versión 2000, estos son: seguimiento y medición; análisis de los datos; y mejora, ya que estas herramientas son evidencia documental del comportamiento de un proceso, ya sea como registros primarios o registros de calidad. Actualmente en la industria, no solo las industria farmacéutica, existe una gran tendencia a adoptar una certificación bajo un sistema de gestión de calidad ISO 9001 versión 2000, por lo tanto el conocimiento y manejo de estas herramientas nos hace adoptar puestos dentro de una empresa para dar seguimiento o para implementar un sistema de gestión de calidad bajo ISO 9001 en su versión 2000.

## **7. Apéndice**

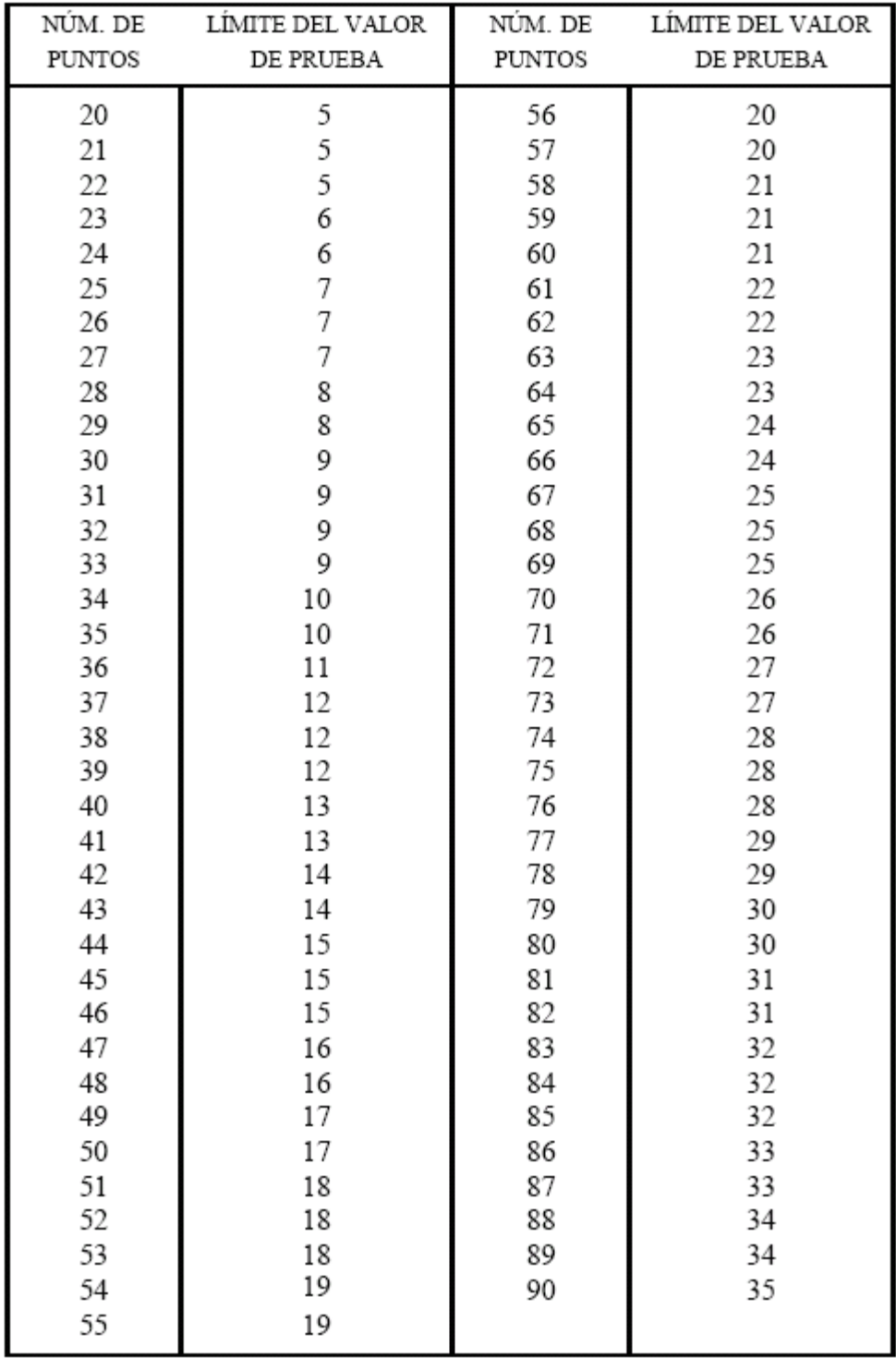

**Tabla 7.1** Límites de valor de prueba para el test de correlación de Ishikawa Fuente: Prat Bartes, A., 2000

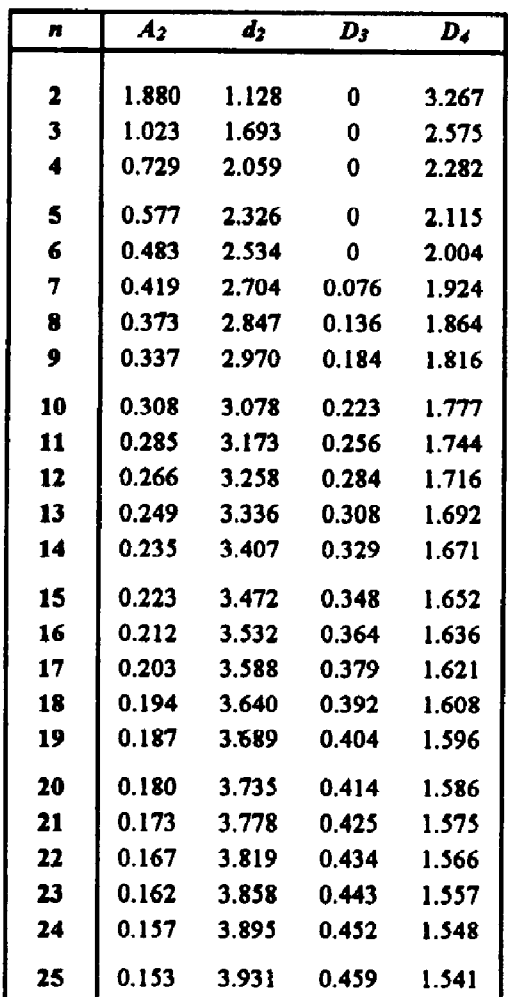

 $A_2$ : Gráfico de medios; factores para los límites de control.<br> $d_2$ : Gráfico de rangos; factores para la línea central.<br> $D_3$ ,  $D_4$ : Gráfico de rangos; factores para los límites de control.

Fuente: Prat Bartes, A., 2000

#### **8. Referencias bibliográficas**

Allueva Pinilla A., González Santos J., Alejandre Marco J. 2000 "Técnicas

[1] Estadísticas de Control de Calidad. Aplicaciones en la Empresa Alimentaria". Departamento de matemáticas aplicadas, Universidad de Zaragoza, España. http://www.unizar.es/3w/libros/calidad.html [Consulta: 6 de junio de 2008]

[2] iberoamericana para la gestión de calidad, Anónimo., 2007, "Metodologías para la excelencia; histogramas", Fundación http://www.fundibeq.org/metodologias/herramientas.html [Consulta: 26 de julio de 2008].

[3] de ISO 9001:2000", Global quality systems Mexico. http://www.global-quality-Anónimo. 2003, "Utilización de métodos estadísticos para mejorar la efectividad systems.com/News. [Consulta: 6 de junio de 2008]

[4] Anónimo. Walter A. Shewart, father of statistical quality control, American Society for Quality, http://www.asq.org/about-asq/who-we-are/bio\_shewhart.html [consulta: 27 de julio de 2008].

[5] Cantú de la Torre, I., 2006, "El valor de la confianza", Consultoría y cursos de capacitación en Sistemas de Calidad y Administración Ambiental ISO 9000, ISO/TS 16949, VDA 6.1, ISO 14000 y OHSAS 18000 http://www.isoqs9000.com.mx/index3.html [Consulta:6 de junio de 2008]

- [6] Grant E., Leauehworth R., 2004, "Control estadístico de la calidad", 6a edición, Compañía Editorial Continental, México.
- [7] Hernández Calvo P., 2007, "Apuntes Diplomado Gestión de la Calidad ISO 9001:2000". Alttos Group Quality Standards. Universidad Nacional Autónoma de

México. Facultad de Química, México.

[8] Hunter W., O'Neill J., Wallen C.1986. "Doing More with Less in the Public Sector: A Progress Report from Madison, Wisconsin" Centro de Mejora de la Calidad y la Productividad de la Universidad de Wisconsin, (junio 1986). American Society for quality. http://www.asqnogales.org/Boletines/2006/May06.pdf [Consulta: 8 de junio de 2008]

[9] Querétaro, Larios Osorio V. 1999. "Estadística Descriptiva" Universidad Autónoma de departamento de matemáticas http://www.uaq.mx/matematicas/estadisticas/xu3.html [Consulta: 23 de julio de 2008].

- [10] Lehmann, P., 1998, "Certification Standard transfer: from committee to laboratory", Clinica Chimica Acta, volumen 278, pp 121-144
- [11] López F., 2005, "Los problemas de la industria farmacéutica mundial". http://www.pacolopez.biz/noticia.php?id=135 [Consulta: 10 de junio de 2008]
- [12] Mendenhall W., Reinmuth J., Beauer R., 1999, "Statistics for management and economics" 7a Edición, Brooks Cole Publishing Co. México.
- [13] Mochal, T., 2006, "Use a Fishbone diagram to help attack complex problems". Project management newsletter, http://articles.techrepublic.com [consulta: 26 de julio de 2008].
- [14] Organización Internacional de Normalizición, 2000, "Norma Internacional ISO 9001:2000 Sistemas de gestión de la calidad – requisitos (traducción certificada)" Suiza
- $[15]$ Prat Bartés A., Tort-Martorell Llabrés X., Grima Cintas P., Pozuela Fernández L.,

2000, "Métodos estadísticos: Control y mejora de la calidad" Ediciones UPC, España.

[16] Remus Sahún, T., Delgadillo, L., 2003. "Calidad total" Universidad de Guadalajara, Centro universitario de ciencias exactas e ingenierías. Departamento de ingeniería industrial http://www.cucei.udg.mx/~luisdegu/calidad\_total/Unidad\_2/7herbas/pareto/pareto. html [consulta: 26 de julio de 2008].

[17] Computer Science, Volumen 4257, pp 16-27 Stålhane T., 2006, "Implementing an **ISO 9001** Certified Process", Lecture Notes in

[18] Certification Through Supply Chains", International Series in Operations Research Tang, C., Chung-Piaw T., Kwok-Kee, W., 2008, "Global Diffusion of ISO 9000 & Management Science, Volumen 119, pp 169-199

Terziovski M., Power D:, Sohal S., 2002, "The longitudinal effects of the ISO 9000

- [19] certification process on business performance" European Journal of Operational Research, volumen 146/2003, pp 580-585 Torres Á., 2008, "Herramientas Estadísticas para el control de la calidad" apuntes del Diplomado Gestión de la Calidad ISO 9001:2000. Alttos Group Quality
- [20] Standards. Universidad Nacional Autónoma de México. Facultad de Química, México.